# R (Writing R Extensions)

Version 2.1.0 (2001 January)

R Development Core Team

Permission is granted to make and distribute verbatim copies of this manual provided the copyright notice and this permission notice are preserved on all copies.

Permission is granted to copy and distribute modified versions of this manual under the conditions for verbatim copying, provided that the entire resulting derived work is distributed under the terms of a permission notice identical to this one.

Permission is granted to copy and distribute translations of this manual into another language, under the above conditions for modified versions, except that this permission notice may be stated in a translation approved by the R Development Core Team.

Copyright  $\odot$  1999, 2000 R Development Core Team

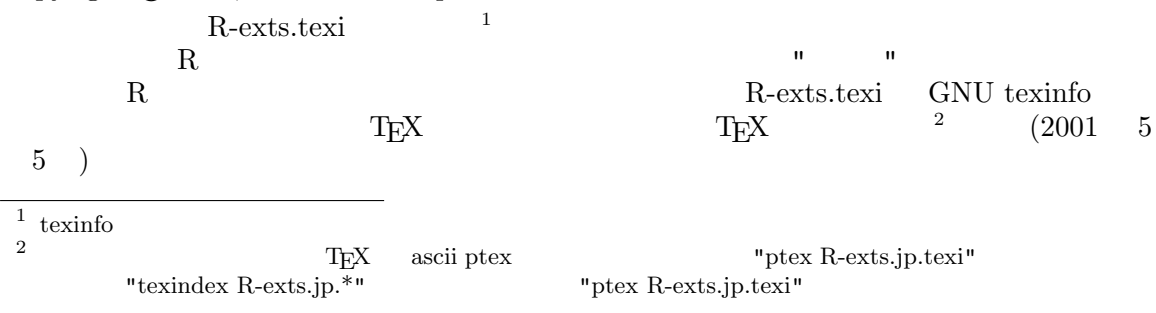

# Table of Contents

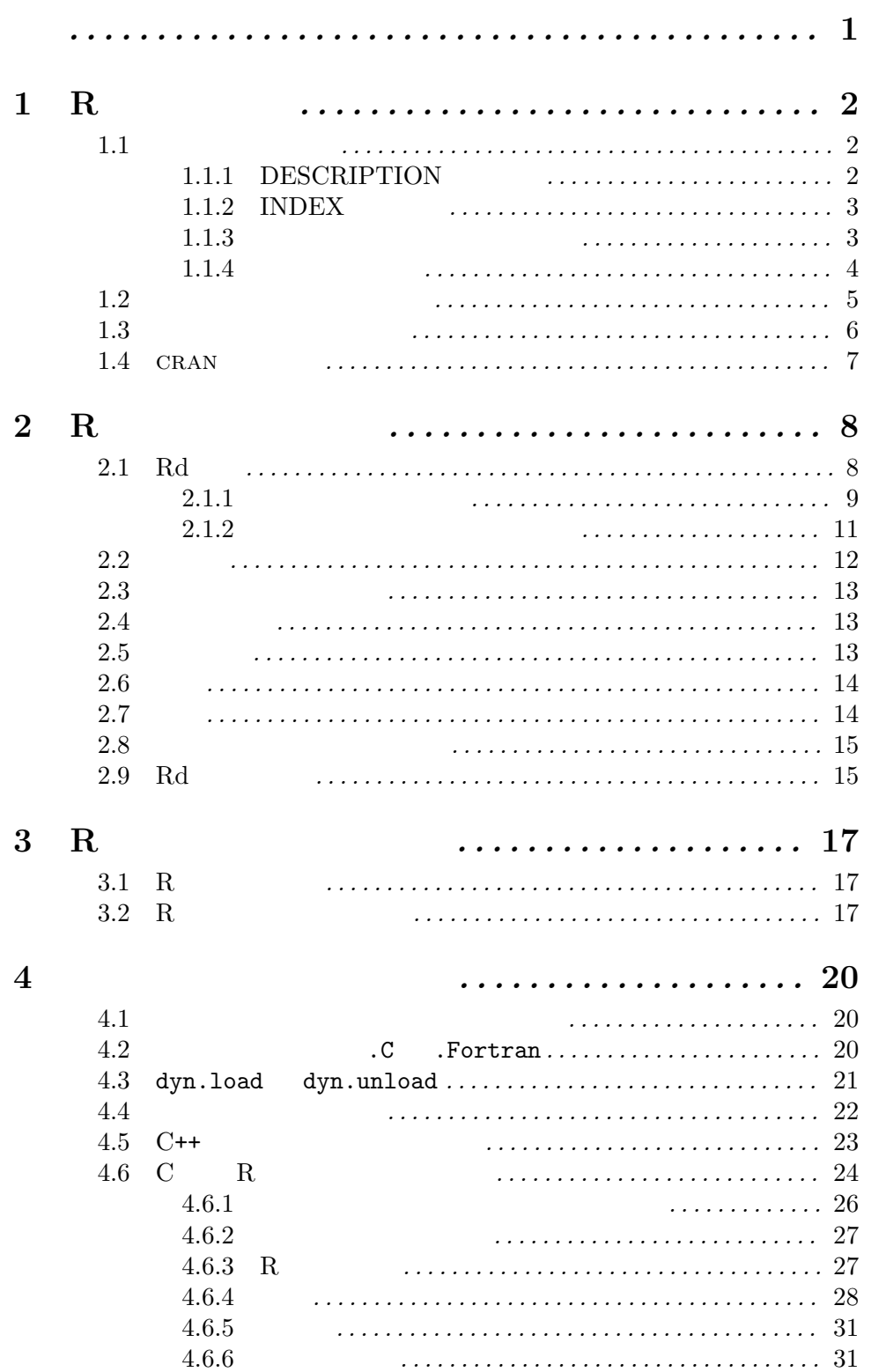

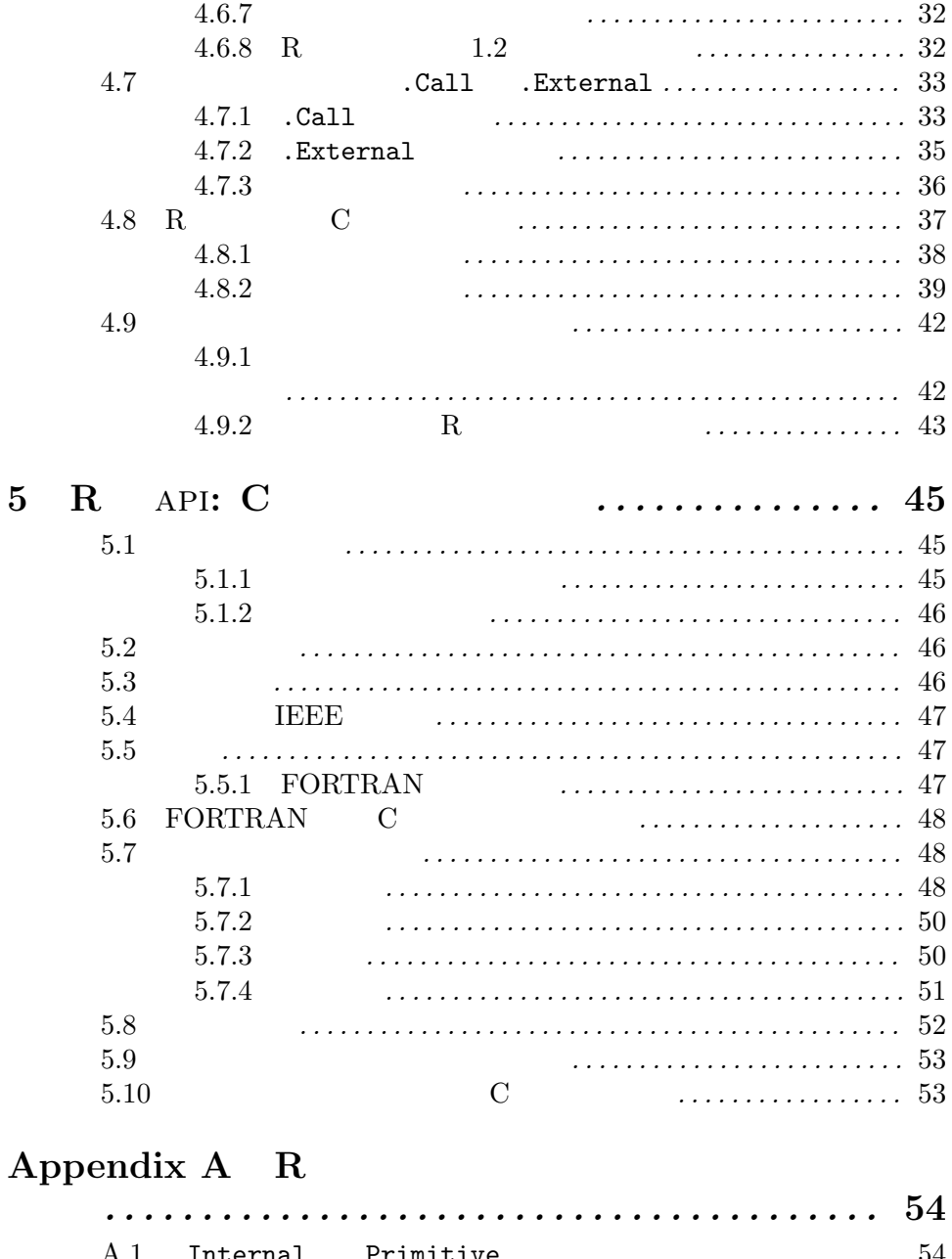

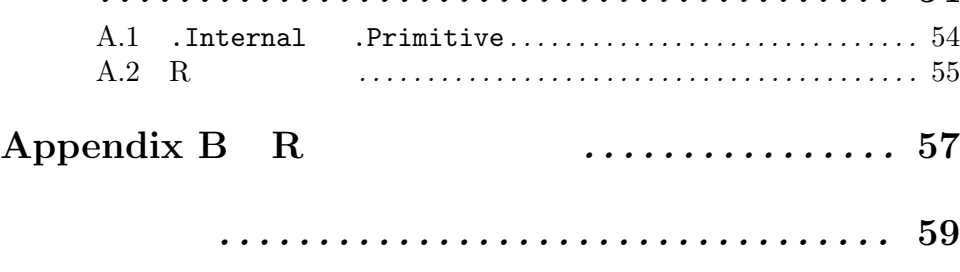

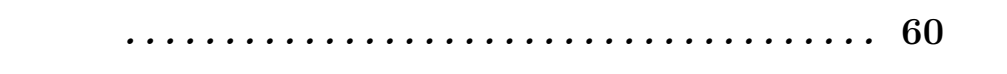

Saikat DebRoy .Call .External **Call** .External **Adrian**  ${\rm Trapletti} \quad {\rm C++}$ 

### 1 R

eda, mva, stepfun

### $1.1$

'DESCRIPTION' 'INDEX' 'R','data', 'exec', 'inst', 'man', 'src',  $\qquad$  'tests' (some of which can be missing)

 $R$ 

'configure' 'cleanup' Unix  $\left( -\text{clean} \right)$  See Section 1.2  $\lceil$  |, page 5

### 1.1.1 DESCRIPTION

'DESCRIPTION'  $\overline{\hspace{2cm}}$ 

Package: pkgname Version: 0.5-1 Date: 2000/01/04 Title: My first collection of functions Author: Friedrich Leisch <F.Leisch@ci.tuwien.ac.at>. Depends: R (>= 0.99), nlme Description: A short (one paragraph) description of what the package does and why it may be useful. License: GPL version 2 or newer URL: http://www.r-project.org, http://www.another.url  $\overline{\phantom{a}}$   $\overline{\phantom{a}}$   $\overline{\$ 

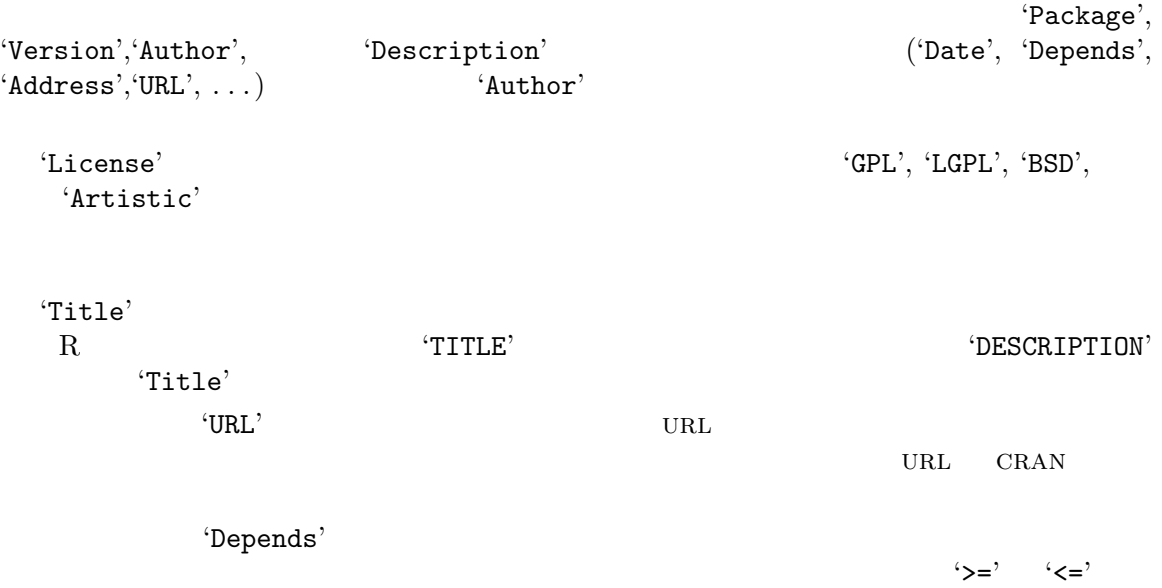

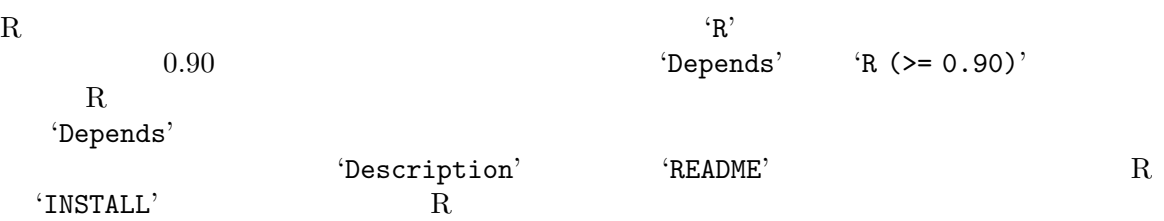

### 1.1.2 INDEX

 $\lq$  'INDEX'  $\lq$ extending the set of the set of the set of the set of the set of the set of the set of the set of the set of the set of the set of the set of the set of the set of the set of the set of the set of the set of the set of the Perl package builder (see Section 1.3 [Western Contract Perl Reserved Section 1.3 [Western Contract Perl Reserved Section 1.3 [Western Contract Perl Reserved Section 1.3 [Western Contract Perl Reserved Section 1.3 [Western page 6) R CMD Rdindex man > INDEX

#### $1.1.3$

 $\mathbb{R}^2$   $\mathbb{R}$  R  $\langle R', \cdot, S', \cdot, q', \cdot, r', \cdot \cdot \cdot \cdot \rangle$  $\langle R \rangle$  $R$  source()  $R$  $2zz-R$ .First.lib() library.dynam() 'man' "R documentation" (Rd) '.Rd' (Chapter 2) See Chapter 2  $[R \quad \qquad ]$ , page 8  $pkg$  " " 'pkg-internal.Rd'  $R$  is the contract of  $R$  is expected to the set of  $t$  set of  $t$  set of  $t$  set of  $t$  set of  $t$  set of  $t$  set of  $t$  set of  $t$  set of  $t$  set of  $t$  set of  $t$  set of  $t$  set of  $t$  set of  $t$  set of  $t$  set of  $t$ 'R' 'man'  $OS$  named 'unix', 'windows' 'mac' C, C++, FORTRAN 'Makevars' 'Makefile' 'src' R CMD  ${\rm INSTALL}$  R  ${\rm R}$  $\label{eq:1}$  Make  $\qquad \qquad$  $(*R_HOME/etc/Makeconf)$  )<br>  $(*-1" *-L"$  $($ '-I'  $)$   $($ '-I'  $-$ L'  $)$ 'src/Makevars' PKG\_CPPFLAGS PKG\_LIBS  $(C, C^{++}, \qquad \text{FORTRAN}$  $PKG_CFLAGS, PKG_CXXFLAGS$  PKG\_FFLAGS ) 'Makefile'  $R$ 

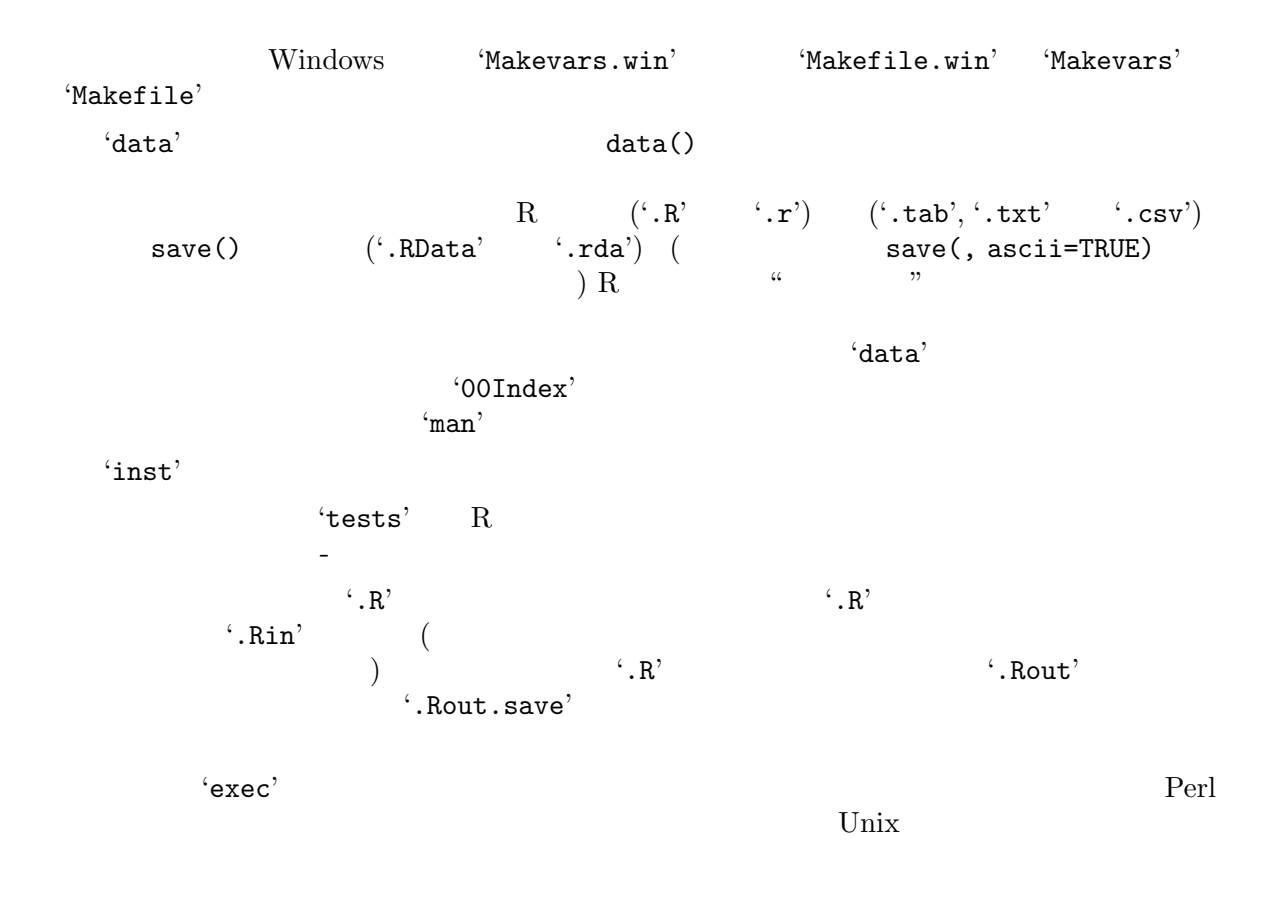

### $1.1.4$

 $\mathcal{L}$ , bundle  $\mathcal{L}$ VR ) Unix Windows

 $\overbrace{\hspace{2.5cm}}^{'}$ DESCRIPTION'  $\overbrace{\hspace{2.5cm}}^{'}$ 

Bundle: VR Contains: MASS class nnet spatial Version: 6.1-6 Date: 1999/11/26 Author: S original by Venables & Ripley. R port by Brian Ripley <ripley@stats.ox.ac.uk>, following earlier work by Kurt Hornik and Albrecht Gebhardt. BundleDescription: Various functions from the libraries of Venables and Ripley, 'Modern Applied Statistics with S-PLUS' (3rd edition). License: GPL (version 2 or later)  $\overline{\phantom{a}}$ 

'Contains'  $\blacksquare$ 

'DESCRIPTION' DESCRIPTION'

'DESCRIPTION.in'

Package: spatial Description: Functions for kriging and point pattern analysis.

 $\overline{\phantom{a}}$   $\overline{\phantom{a}}$   $\overline{\$ 

 $\overline{\phantom{a}}$ 

 $1.2$ 

```
ならば、他の全ての実行の前に R CMD INSTALL により実行されるスクリプト 'configure' をこの
autoconf autoconf
                                                      autoconf (
)'cleanup' --clean' R CMD INSTALL
                                                  'configure'
         (C \t FORTRAN) foo autoconf
                            \begin{array}{lll} \texttt{HAVE\_FOO} & \texttt{TRUE} & \texttt{FALE} \\ \end{array}\begin{array}{ll}\n\text{(HAVE\_FOO)}\\
\text{(HAVE\_FOO)}\n\end{array}) that the contract \alpha \alpha \beta bar bar \alpha\begin{array}{lll} \texttt{foo} \end{array} \qquad \qquad \begin{array}{lll} \texttt{(-lfoo')} \end{array}AC_CHECK_LIB(foo, fun, HAVE_FOO=TRUE, HAVE_FOO=FALSE)
    AC_SUBST(HAVE_FOO)
    ...
    AC_OUTPUT(foo.R)
  'foo.R.in' Rfoo \leftarrow function(x) {
        if(!@HAVE_FOO@) stop("Sorry, library 'foo' is not available")
        ...
             configure ( ) foo
          R \tfor {f}{oo} R'foo \leftarrow function(x) {
        if(!FALSE) stop("Sorry, library 'foo' is not available")
        ...
R and R and R and R and R and R and R and R and R and R and R and R and R and R and R and R and R and R and R and R and R and R and R and R and R and R and R and R and R and R and R and R and R and R and R and R and R and 
  'configure'
         (autoconf
)
```
 $\rm C$  and  $\rm DLL$  $\rm R$  $R$ LD\_LIBRARY\_PATH  $R$ ( Java Java Java Archive )  $($   $-1$ ' $-1$ '  $)$ R\_LIBRARY\_DIR R\_PACKAGE\_DIR  ${\tt R\_PACKAGE\_NAME} \qquad \qquad {\tt (survival' \quad 'MASS')}$ R\_PACKAGE\_NAME  $1.3$ R R CMD check R (Windows Rcmd check ) 1.  $\blacksquare$ 2. 'DESCRIPTION' 3. Rd \name, \alias \keyword  $4.$ 5. パッケージの文章中の例が実行される (実行可能な実例コードに関する情報は\examplessee Chapter 2  $[R \tbinom{}{} R$  , page 8  $)$  $6.$  'tests'  $\blacksquare$  $\qquad \qquad \mbox{``.R'} \qquad \qquad \mbox{``.Rout.save'}.$ の集まりからなる。) 7. **butter** latex that is a latex that is a latex  $\mathcal{C}$ . dvi'  $\mathcal{C}$  $(Rd \rightarrow Q)$ R  $R$  CMD check  $-$ help (Windows  $Rcmd check --help)$ R  $R$  R CMD build  $($ ,  $)$  R Windows Rcmd build gzip tar tar 2009 'DESCRIPTION'  $($ R CMD check R CMD build --help (Windows Rcmd build  $\neg$ -help)

R CMD build

### $1.4$  CRAN

cran R R N WWW 5  $R$  ${\rm mypkg}$ 

- 1. R CMD check
- 2. R CMD build  $\ddot{\text{Var}}$ .tar.gz'

 $\cdot$ .tar.gz'

ftp://ftp.ci.tuwien.ac.at/incoming

WWWadmin@ci.tuwien.ac.at CRAN

### 2 R

#### $2.1$  Rd

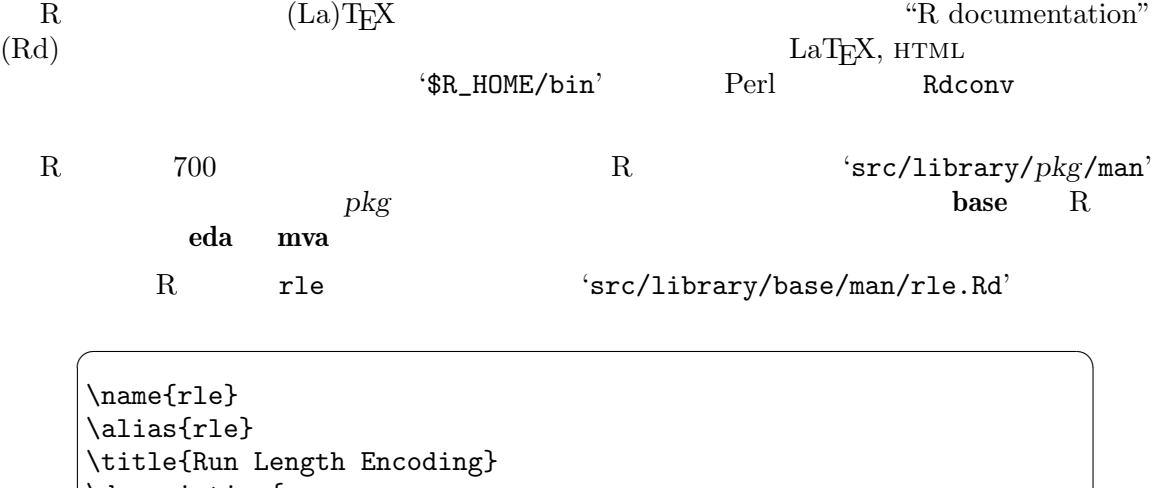

```
\description{
   Compute the lengths and values of runs of equal values in
   a vector.
}
\usage{
rle(x)
}
\arguments{
   \item{x}{a (numerical, logical or character) vector.}
}
\value{
   A list with components
   \item{lengths}{a vector containing the length of each run.}
   \item{values}{a vector of the same length as \code{lengths}
      with the corresponding values.}
}
\examples{
x \leftarrow rev(rep(6:10, 1:5))rle(x)
## $lengths
## [1] 5 4 3 2 1
## $values
## [1] 10 9 8 7 6
z <- c(TRUE,TRUE,FALSE,FALSE,TRUE,FALSE,TRUE,TRUE,TRUE)
rle(z)
rle(as.character(z))
}
\keyword{manip}
\overline{\phantom{a}} \overline{\phantom{a}} \overline{\
```
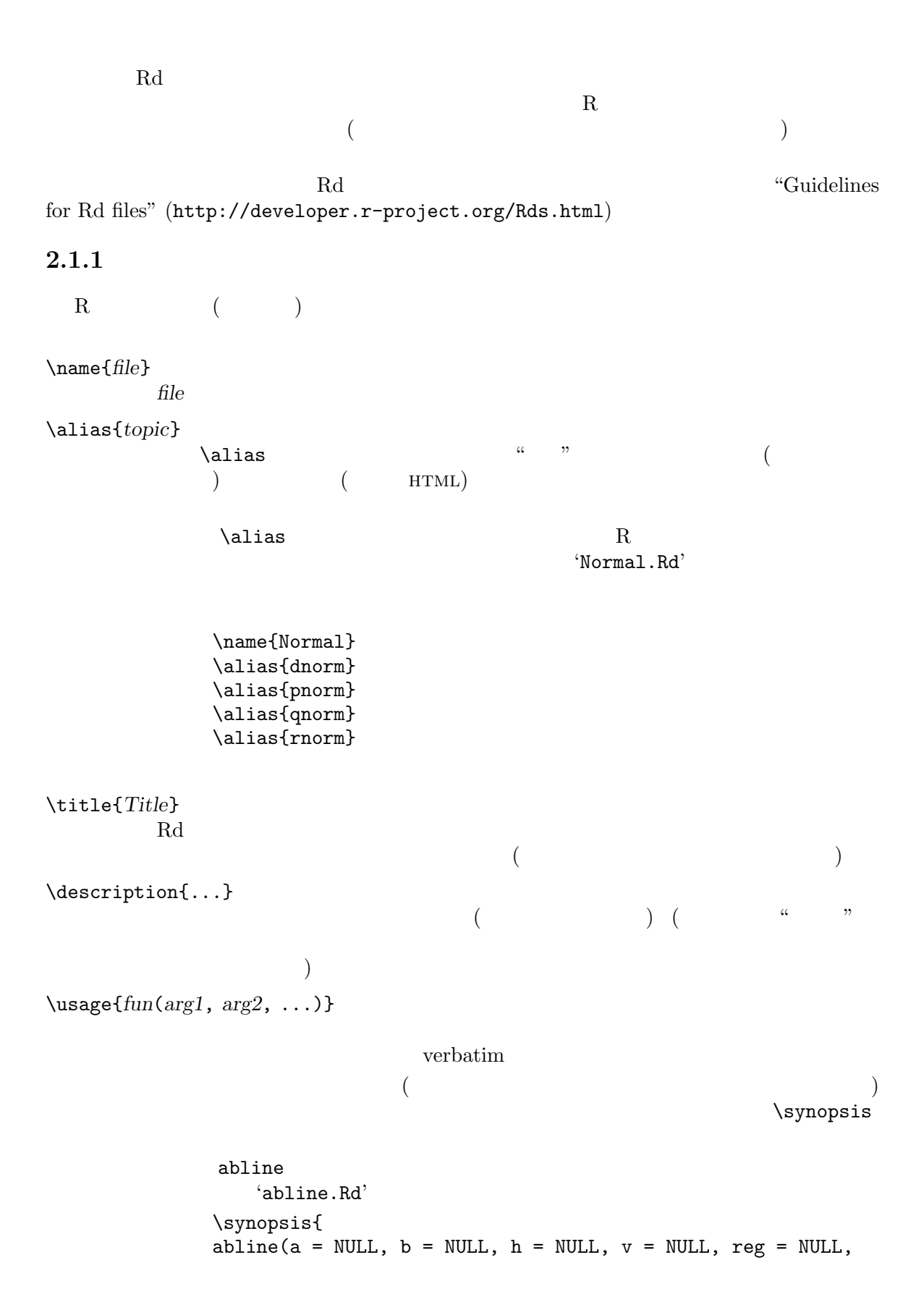

```
\text{coeff} = \text{NULL}, \text{untf} = \text{FALSE}, \text{col} = \text{par}(\text{''col}'),lty = par("lty"), lwd = NULL, ...)
             }
             \usage{
            abline(a, b, \dots)
            abline(h=, \dots)
            abline(v=, \dot{\text{dots}})
            . . .
            }
\arguments{...}
             \item{arg_i}{Description of arg_i.}
\details{...}
                                          \description
\value{...}
            \item{comp_i}{Description of comp_i.}
             ( rle )\references{...}
        \url\note{...}
             'piechart.Rd'
             \note{
              Pie charts are a very bad way of displaying information.
              The eye is good at judging linear measures and bad at
              judging relative areas.
              ...
            }
\author{...}
        Rd('( )' \{ \times \} \email{} \url{}
\seealso{...}
           R \{.\ .\}(\text{Code} \quad R \qquad \text{link}See Section 2.3 [
                  \vert, page 13 Section 2.5 \vert \vert, page 13)
```
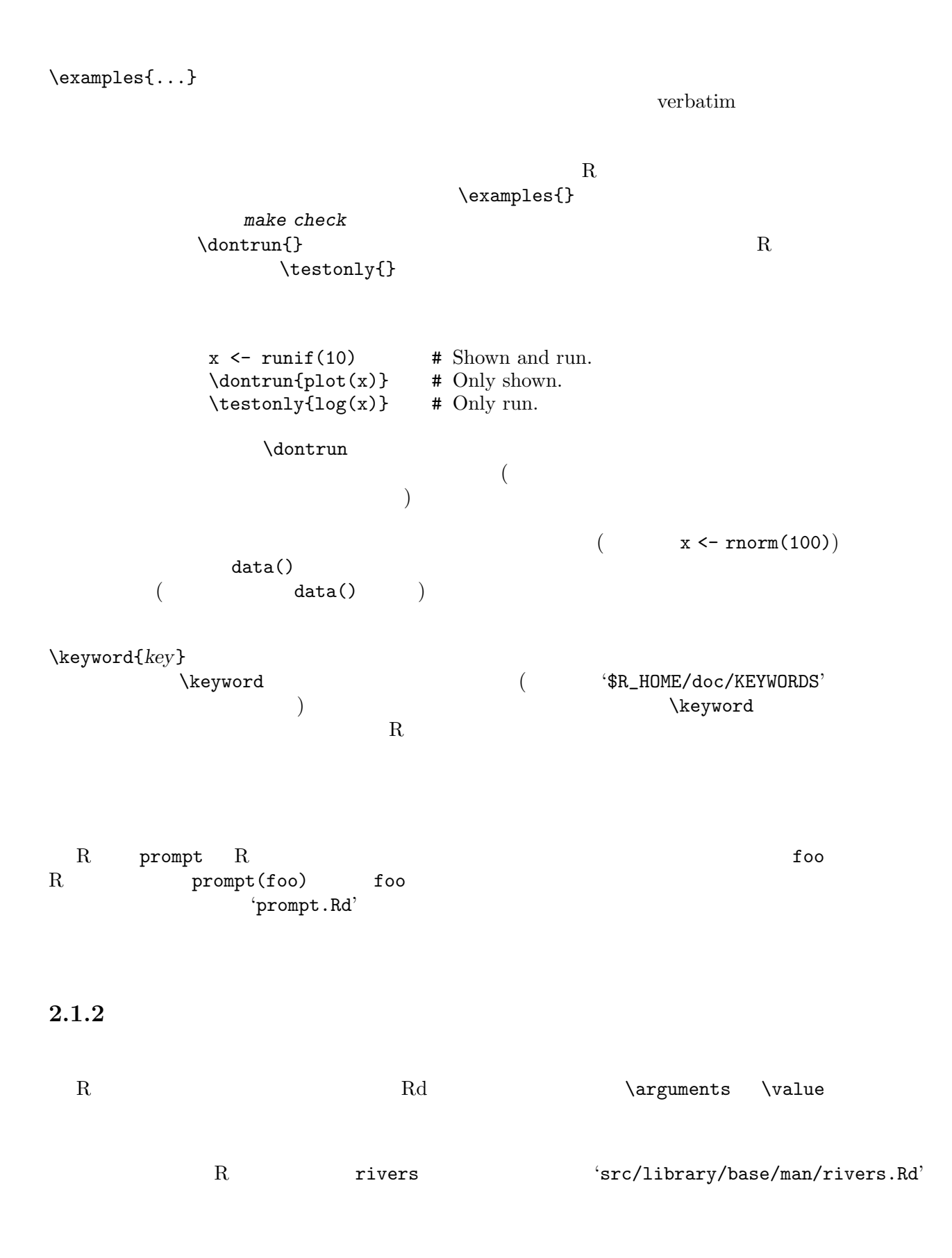

```
\name{rivers}
 \alias{rivers}
\title{Lengths of Major North American Rivers}
\description{
   This data set gives the lengths (in miles) of 141 ''major''
   rivers in North America, as compiled by the US Geological
   Survey.
}
\usage{data(rivers)}
\format{A vector containing 141 observations.}
\source{World Almanac and Book of Facts, 1975, page 406.}
\references{
   McNeil, D. R. (1977) \emph{Interactive Data Analysis}.
   New York: Wiley.
}
 \keyword{datasets}
\overline{\phantom{a}} \overline{\phantom{a}} \overline{\
```
 $\sqrt{2\pi}$ 

```
\format{...}
           (See Section 2.4 \lceil |, page 13
\source{...}
                       ( url) \lvert veferences
   bar extension bar and the set of the set of the set of the set of the set of the set of the set of the set of the set of the set of the set of the set of the set of the set of the set of the set of the set of the set of th
 • \text{base} data(bar)
 • \keyword 		 'datasets'
 • \keyword 		 'datasets'
       bar \mathbf{p}rompt(bar)
```
### $2.2$

 $((\rm La)T_F\rm X)$  $\qquad \qquad \qquad \texttt{(cr)}$  $(\text{description}\}, \text{value}\})$  $\setminus$ section{section\_title}{...} \section{Warning}{You must not call this function unless ...}  $(\text{Section})$  (  $\left( \begin{array}{c} 1 \end{array} \right)$  $(\nabla \cdot \ \ \ \ \ \ \ \ \ \$  $\left( \begin{array}{c} 1 \end{array} \right)$ 

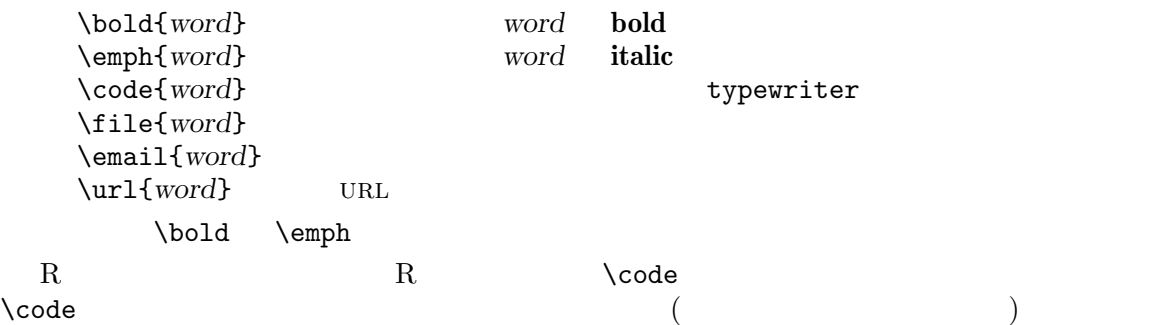

### $2.4$

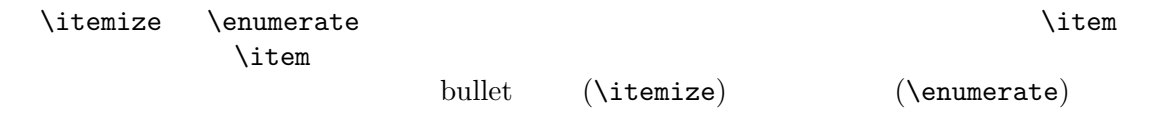

```
\itemize \emptysetenumerate
  \label{eq:ad} $$\text{describe}\text{temize} $$\left\{\begin{array}{ccc}\n\text{if }n\neq 0\n\end{array}\right.LaT<sub>EX</sub> \description
  \label{eq:q} \tag{1'}\mathbf{r}' \mathbf{r}' \mathbf{c}')
     \label{eq:1} \verb+\tab+\qquad \qquad .\tabular{rlll}{
        [,1] \tab Ozone \tab numeric \tab Ozone (ppb)\cr
        [,2] \tab Solar.R \tab numeric \tab Solar R (lang)\cr
        [,3] \tab Wind \tab numeric \tab Wind (mph)\cr<br>[,4] \tab Temp \tab numeric \tab Temperature (o
                          \tab numeric \tab Temperature (degrees F)\cr
        [,5] \tab Month \tab numeric \tab Month (1--12)\cr<br>[,6] \tab Day \tab numeric \tab Day of month (1--1)\tab numeric \tabularlines{1}{tab} Day of month (1--31)}
\mathcal{L}
```
し、空白文字だけであっても良い)

### $2.5$

 $\{\infty\}$  ( $\code{\\link{foo\}}$  ) foo  $\label{eq:1} $$\lim k$ see Section 2.1 [Rd  $\qquad$ ], page 8 (
help.start() HTML extending properties and the properties of the set of the set of the set of the set of the set of the set of the set of the set of the set of the set of the set of the set of the set of the set of the set of the set of the (  $?$ ) foo bar  $\lvert \text{phg}\rvert$ {foo}  $\lvert \text{phg:bar}\rvert$ {foo}

数学式は表示ドキュメントでは美しく整形されるべきであるが、テキストや html 形式のオンラ  $\qquad \qquad \text{lates}$  {ascii}  $\label{eq:deqn} $$ \degn{\l{ates}\{ascii\}} \eqn \eqn * $$ (LaTrX  $displaymath$  for all  $TrX$  for all  $TrX$  for all  $TrX$  for all  $TrX$  for all  $TrX$  for all  $TrX$  for all  $TrX$  for all  $TrX$  for all  $TrX$  for all  $TrX$  for all  $TrX$  for all  $TrX$  for all  $TrX$  for all  $TrX$  for all  $TrX$  for all  $TrX$  for all  $TrX$  for all$  $\frac{1}{\sqrt{2}}$  (LaT<sub>E</sub>X displaymath T<sub>E</sub>X latex ascii  $\qquad \qquad \qquad \qquad$  (altexascii} (

```
Poisson
\deg_{p}(x) = \frac{\lambda^x e^{-\lambda}}{x!}{x!}}{%
      p(x) =lambda^x exp(-lambda)/x!}
for \eqref{eq:1} 2, \ldots.
```
LaT<sub>EX</sub> ☛ ✟

$$
p(x) = \lambda^x \frac{e^{-\lambda}}{x!}
$$
  
for  $x = 0, 1, 2, ...$ 

html  $\sim$ 

 $p(x) =$  lambda^x exp(-lambda)/x! for  $x = 0, 1, 2, ...$  $\overline{\phantom{a}}$   $\overline{\phantom{a}}$   $\overline{\$ 

### 2.7

R  $\setminus \mathbb{R}$   $(\begin{array}{cc} \langle \cdot \rangle \langle \cdot \rangle \$  $\ldots$   $\ldots$   $\ldots$   $\ldots$  $\mathcal{L}_{\infty}^{\infty}$ バックスラッシュ('\') はそれを別のバックスラッシュでエスケープすることによりえることが出  $($  \cr  $)$ " $\therefore$ " " $\aleph$ " d'\'  $\therefore$  verbatim  $(\text{code } \text{example}) \qquad \qquad 1 \qquad \text{with } \text{while } \text{ verbatin}$ "普通の" テキスト (verbatim, \eqn, . . . でない) では、現在のところほとんどの LaTEX の特殊  $\mathscr{C}_0$ ,  $\mathscr{C}_1$   $\mathscr{C}_2$  '}'  $\mathscr{C}_3$  '\$', '#'  $\hspace{10mm} \begin{array}{ccc} \cdot \cdot \cdot \end{array} \hspace{10mm} \begin{array}{ccc} \cdot \cdot \cdot \end{array} \hspace{10mm} \begin{array}{ccc} \cdot \cdot \cdot \end{array} \hspace{10mm} \begin{array}{ccc} \cdot \cdot \cdot \end{array} \end{array}$ \eqn{\mbox{\textasciicircum}}{^},  $\eqn{\mbox{\texttt{d}}{}^{^2}$ もしくは \eqn{\sim}{~} (それぞれ短・長のチルダ) で入力する。又 '<', '>' そして '|' は数式 \eqn \deqn

 $1$ 

'Paren.Rd'

```
\overline{\text{OS}}unix, windows mac
   #ifdef OS
     ...
   #endif
   #ifndef OS
     ...
   #endif
OS and
  RRd 'unix', 'windows'
   'mac'
2.9 Rd
 UNIX \qquad R \qquad Rd \qquad \qquad Windows節の最後で説明される。これら全ては Perl がインストールされていることが前提である。
 R CMD Rdconv R
                           HTML LaTeX 3 S
  この低水準変換ツールに加えて、R の配布物は Rd 書式 を処理する二つのユーザーレベルのプ
          R CMD Rd2txt " n = \frac{1}{2}" Rd
Rd Emacs Emacs R CMD Rd2dvi Rd
      DVI ( option '--pdf' PDF) Rd
    'DESCRIPTION'
 R CMD Rdindex Rd
\lq TNDEX' \lqata' Shahara 'data' Faruta ata' Faruta ata ata 'data' Faruta ata 'data' Faruta ata 'data' Faruta ata ata ata i
           R CMD build
     {\rm R} \hspace{.1cm} {\rm CMD} \hspace{.1cm} {\rm Sd2Rd} \hspace{1.5cm} {\rm S} \hspace{3.9cm} {\rm (} \hspace{1.9cm} {\rm Nroff} \hspace{1.9cm} {\rm R}\rm R S \rm RR CMD command --help
  R CMD Rdconv --help R --help
            Windows RCMD Rcmd
          Rcmd Rd2dvi.sh (
```
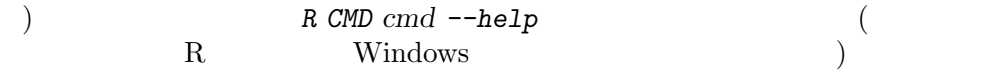

3 R  $R$ 3.1 R  $R$  $\zeta$ 1. The R unit R unit Reep.source FALSE  $2.$  Source attr(myfun, "source") <- NULL  $imyfuns. R'$   $'tidy. R'$ options(keep.source = FALSE) source("myfuns.R") dump(ls(all = TRUE), file = "new.myfuns.R")  $R$ vanilla < tidy.R  $(Unix)$  Rterm --vanilla < tidy.R  $(Windown)$  R 'new.myfuns.R'

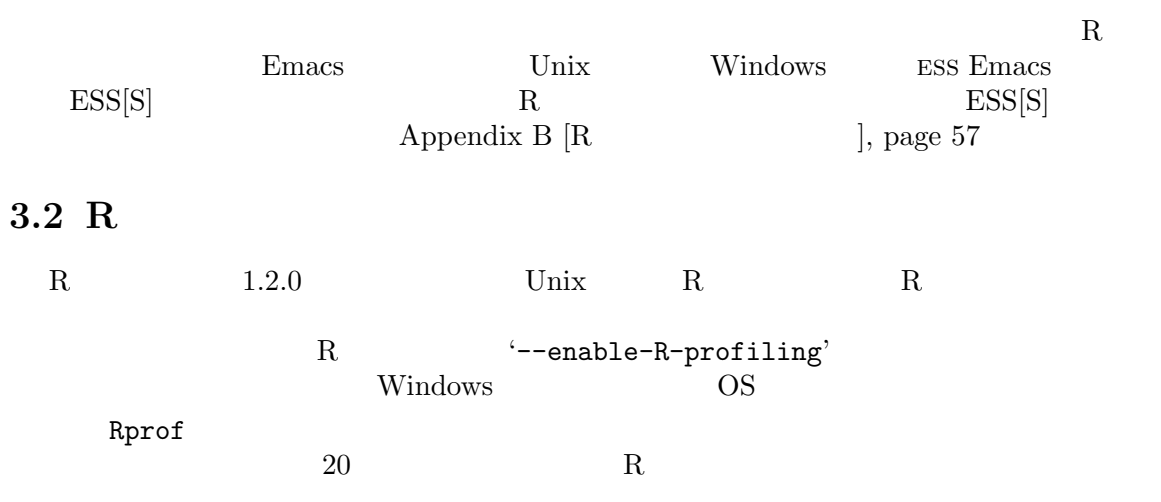

```
'Rprof.out' Reprof.out'
```

```
CMD Rprof Rprot.out
```

```
(Venables \& Ripley, 1999)
library(MASS); library(boot); library(nls)
data(stormer)
storm.fm <- nls(Time ~ b*Viscosity/(Wt - c), stormer,
                 start = c(b=29.401, c=2.2183))
st <- cbind(stormer, fit=fitted(storm.fm))
storm.bf <- function(rs, i) {
    st$Time <- st$fit + rs[i]
    tmp \leftarrow \texttt{nls}(\texttt{Time} \texttt{``} (b * \texttt{Viscosity}) / (\texttt{Wt - c}), st,start = coef(storm.fm))
    tmp$m$getAllPars()
}
rs <- scale(resid(storm.fm), scale = F) # remove the mean
Rprof("boot.out")
storm.boot \leq boot(rs, storm.bf, R = 4999) # pretty slow
Rprof()
R CMD Rprof boot.out
```

```
Each sample represents 0.02 seconds.
```

```
Total run time: 153.72 seconds.
```

```
Total seconds: time spent in function and callees.
Self seconds: time spent in function alone.
```
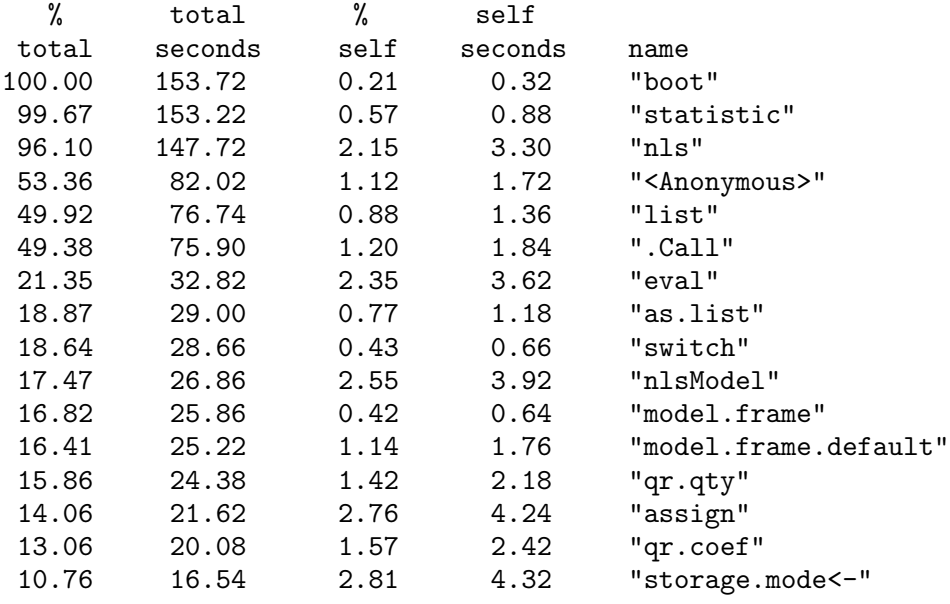

...

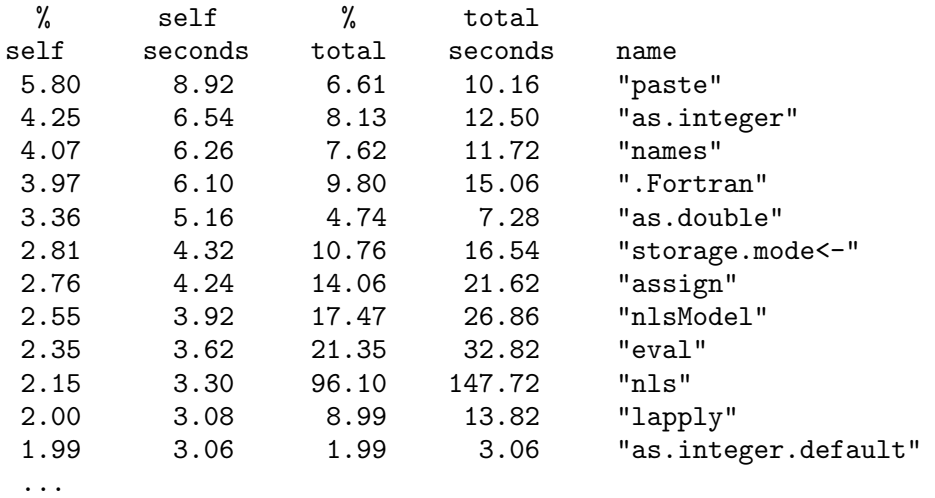

 $\mathbf R$ 

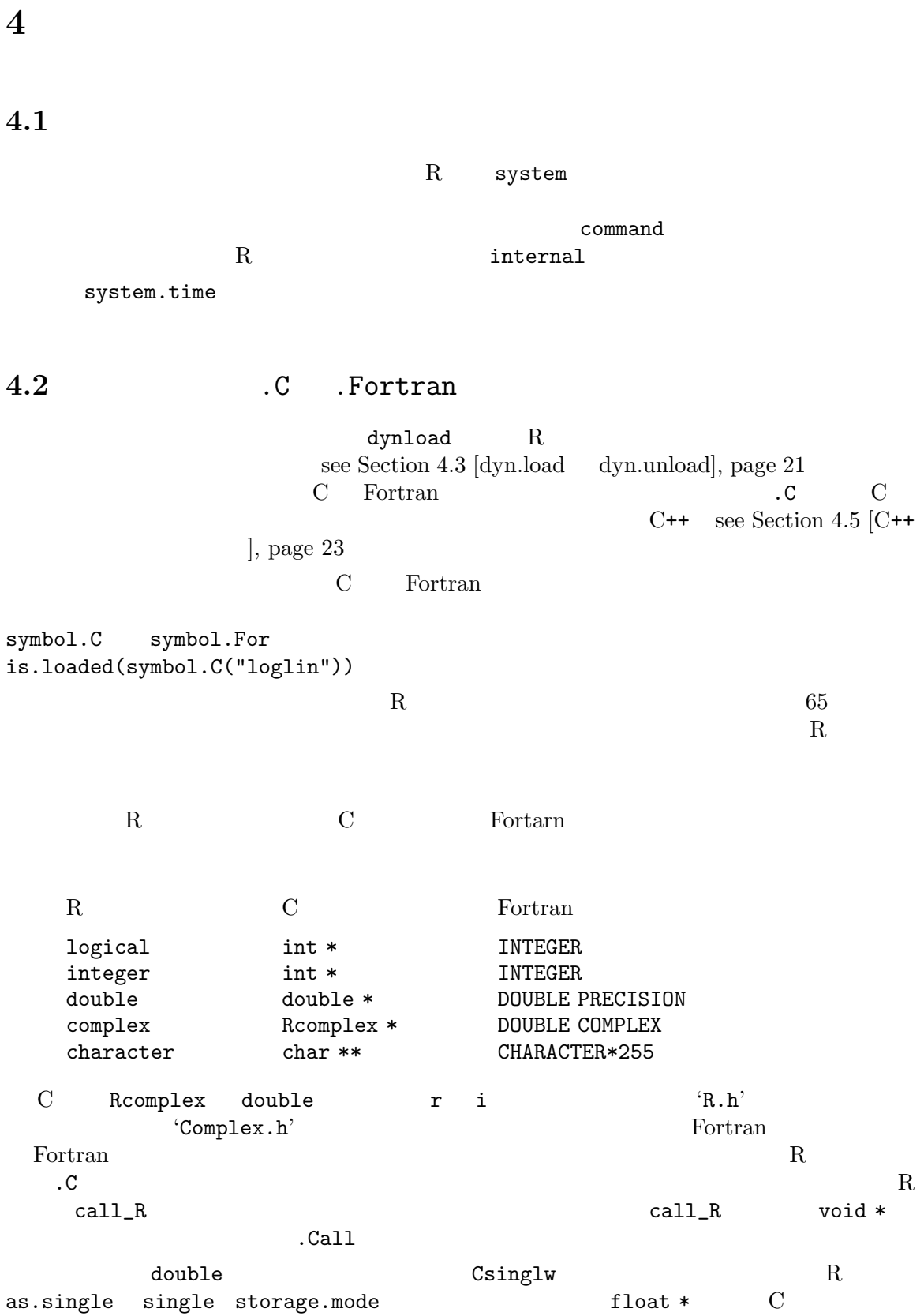

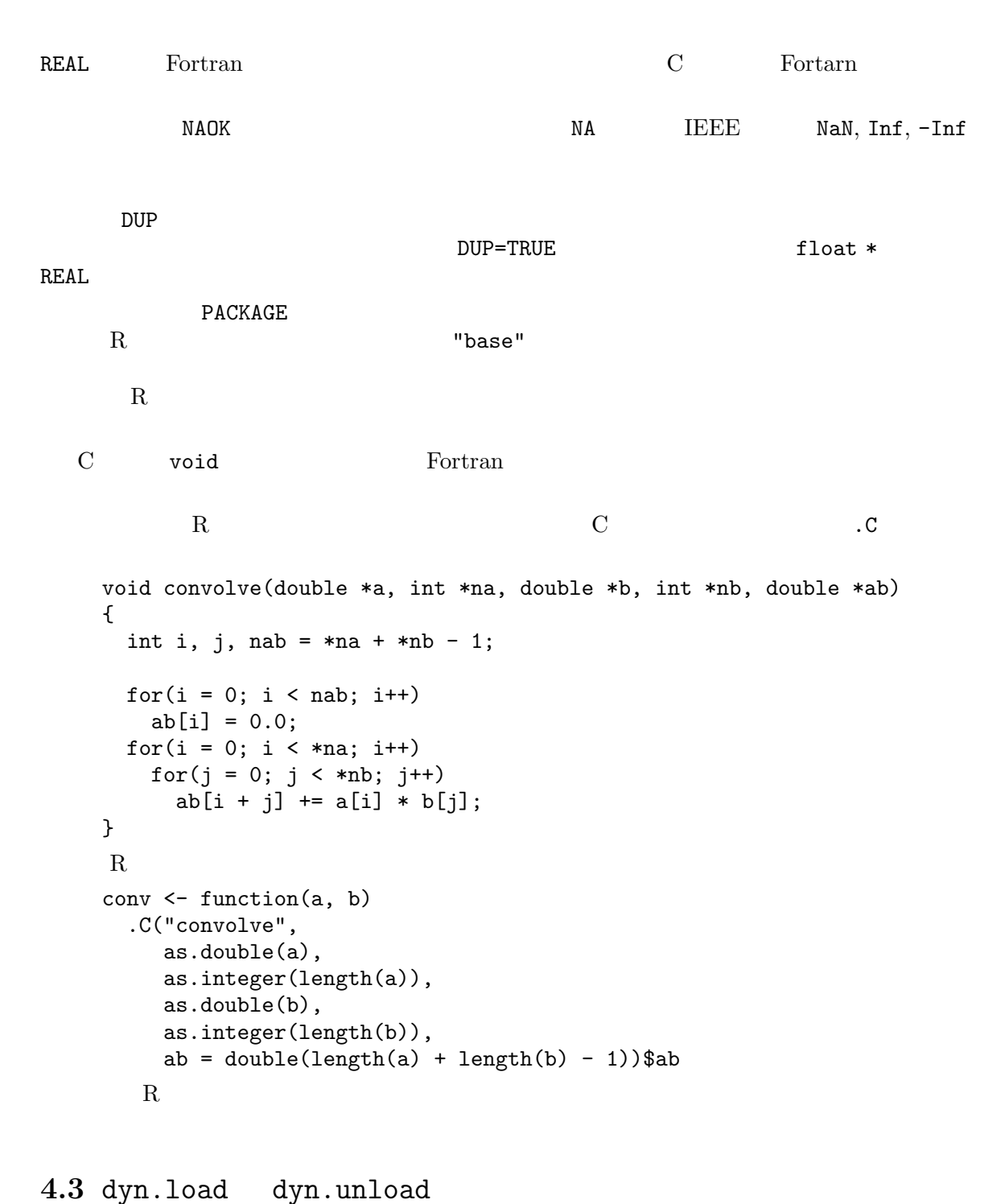

### R Unix, see Section 4.4 [ ), page 22 ) DLL (Windows) DLL dyn.load dyn.unload Windows **Example 2008**

 $\cdot$ .so' file.path(path1, path2, paste("mylib", .Platform\$dynlib.ext, sep="")) Unix dyn.load  $\widetilde{\mathcal{L}}(\mathbf{w})$ .First.lib library.dynam library.dynam("libname", package, lib.loc)  $\begin{array}{lll} \texttt{libname} & & \texttt{}/\text{DLL} \end{array}$ Unix <sub>2</sub> local global  $\,$ now=FALSE  $\,$  $\rm DLL$ PACKAGE <sub>2</sub> PACKAGE <sub>2</sub> PACKAGE <sub>2</sub> PACKAGE 2 PACKAGE 2 PACKAGE 2 PACKAGE 2 PACKAGE 2 PACKAGE 2 PACKAGE 2 PACKAGE 2 PACKAGE 2 PACKAGE 2 PACKAGE 2 PACKAGE 2 PACKAGE 2 PACKAGE 2 PACKAGE 2 PACKAGE 2 PACKAGE 2 PACKAGE 2 PACKAG  $4.4$ Unix では R に読み込まれる共用ライブラリは R CMD SHLIB を用いて作り出される。これは引  $\cdot$ .o' c Bortran C  $\cdot$ .c .o)  $-$ help SHLIB  $-$ 'Makevars' 'Makefile' PKG\_CPPFLAGS C  $^{'}-I'$  PKG\_CFLAGS PKG\_FFLAGS C Fortran  $-1$ '  $-1$ '  $-L$ '  $\blacksquare$  $pkg$  C Fortran 'src' R CMD INSTALL  $\qquad \qquad$  . First.lib  $\qquad \qquad$  R R CMD SHLIB  ${}^{\circ}$ src' Makefile make make  $\sim$  make 'Makefile' make  $\sim$  'Makefile' R **R Fortran**  $make$  FLIBS Windows Rcmd SHLIB 'Makevars.win' 
'Makevars.win' 'Makefile.win' 'Makevars' 'Makefile' Windows R

### $4.5$  C++

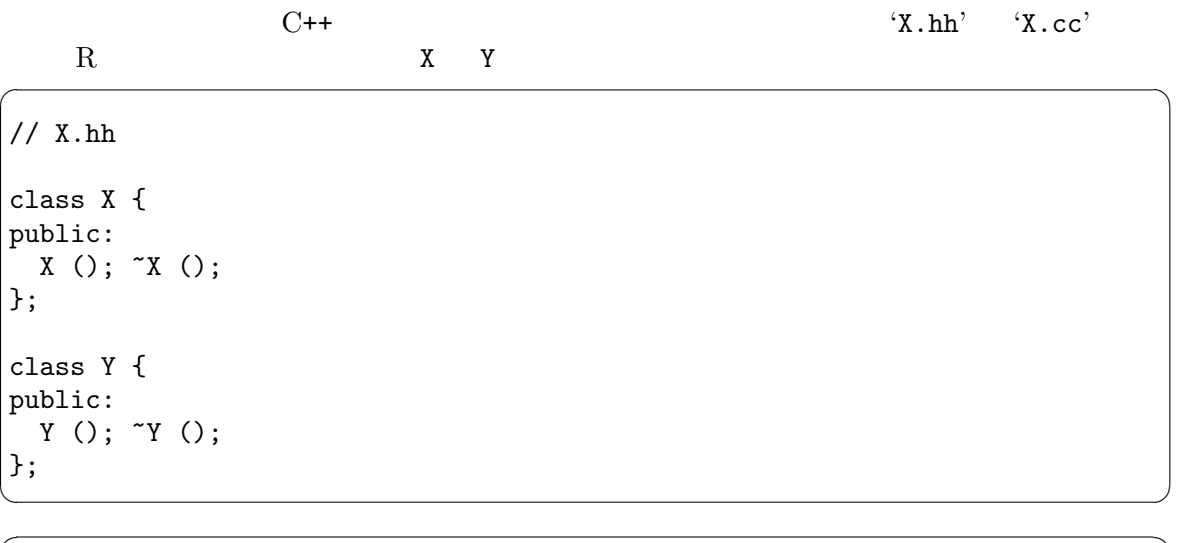

// X.cc #include <iostream.h> #include "X.hh" static Y y; X::X() { cout << "constructor X" << endl; } X::~X() { cout << "destructor X" << endl; } Y::Y() { cout << "constructor Y" << endl; } Y::~Y() { cout << "destructor Y" << endl; }  $\overline{\mathcal{A}}$ 

R wrapper Wrapper

extern "C" { }

Chapter 4: 24

}

```
// X_main.cc:
#include "X.hh"
extern "C" {
void X_main () {
 X x;
}
```
 $\rm C$  $C++$ **Y** Dinix  $1.1 \tC++$ R CMD SHLIB X.cc X\_main.cc  $(X, \text{so})$  $R$ R : Copyright 2000, The R Development Core Team Version 1.1.0 Under development (unstable) (April 14, 2000) ... Type "q()" to quit R. R> dyn.load(paste("X", .Platform\$dynlib.ext, sep = "")) constructor Y R> .C("X\_main") constructor X destructor X list()  $R > q()$ Save workspace image? [y/n/c]: y destructor Y R for Windows FAQ ('rw-FAQ') 

Eindows

 $\sqrt{2\pi}$   $\sqrt{2\pi}$   $\sqrt{2\pi}$ 

 $\overline{\mathcal{A}}$ 

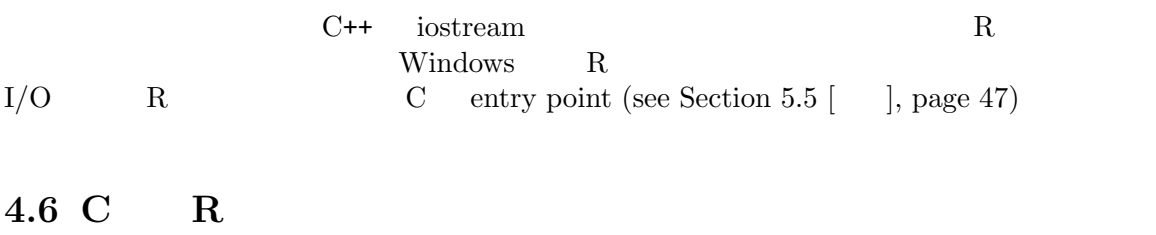

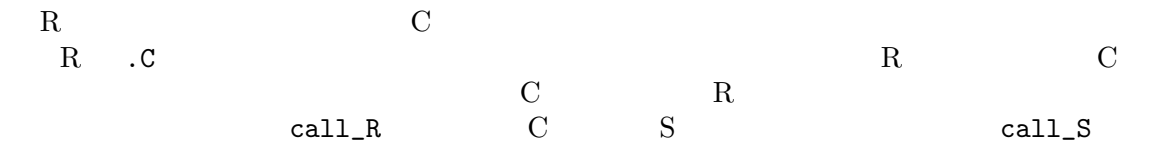

R  $\hbox{C}$   $\hbox{C}$   $\hbox{C}$  .Call .External  $R$ . C  $\hskip10mm{\rm C}$  $4\quad \text{S}$ .External  $.Ca11$   $.Ca11$ .Call("convolve2", a, b)  $R$  contracts contract  $C$  $65$  and R  $\alpha$ #include <R.h> #include <Rinternals.h> SEXP convolve2(SEXP a, SEXP b) ... .External .External("convolveE", a, b)  $\mathbf C$ #include <R.h> #include <Rinternals.h> SEXP convolveE(SEXP args) ... args Reservice Lisp Lisp LISTSXP R  $\sim$  'Rinternals.h' 'Rdefines.h' .Call .External .Call .External  $R$ .c  $\qquad R$  .c  $S$  R .C .Call .External より最近のやり方はバージョン 4.4 S のインタフェイス .Call マクロと関数の R 版を使うこ 'Rdefines.h'  $S$ R contracts and the R  $R$  $\rm C \qquad \qquad R$  $R$   $SEXP<sup>1</sup>$  SEXPREC

<sup>1</sup> SEXP Simple  $EXP$  ression, common in LISP-like language syntaxes

Chapter 4: 26

 $R$ Visual Basic R C R  $R$  $4.6.1$  $R$  and  $R$  is the set of  $R$  is the set of  $R$ れたメモリはユーザによって開放できない。代わりに、メモリは適宜ガベージコレクションされる.  $R$  1.2 R  $\sim$  'Rinternals.h' SEXPREC  $\sim$  C  ${\tt SEXPREC}$  $SEXP$  SEXPREC  $SEXP$  $\rm C$  and  $\rm R$   $\rm R$   $\rm R$   $\rm C$   $\rm R$   $\rm R$   $\rm C$   $\rm R$   $\rm R$   $\rm C$   $\rm R$   $\rm R$   $\rm C$   $\rm R$   $\rm R$   $\rm C$   $\rm R$   $\rm R$   $\rm C$   $\rm R$   $\rm R$   $\rm C$   $\rm R$   $\rm R$   $\rm C$   $\rm R$   $\rm R$   $\rm C$   $\rm R$   $\rm R$   $\rm C$   $\rm R$   $\rm R$   $\rm C$   $\rm R$   $R$  extending  $R$  is a regular rate  $R$ PROTECT $(p)$  p  $p$  $R$  SEXPREC  $R$ PROTECT OUR DECOMBER 2012 ON PROTECT SERVER ON THE UNPROTECT OUR RELATIONS OF STREET AND UNPROTECT OF STREET OUR SERVER OF STREET AND STREET OUR SERVER OF STREET AND STREET AND STREET AND STREET AND STREET AND STREET AND S  $\mathbf{int}$  $UNPROTECT(n)$  n and  $n$ PROTECT UNPROTECT R tack imbalance in .Call" .External  $C$  and  $R$  and  $R$  are  $R$  the contract of  $R$  are  $R$  the  $R$   $\mathbb{R}$   $\mathbb{R}$   $\mathbb{R}$   $\mathbb{R}$   $\mathbb{R}$   $\mathbb{R}$   $\mathbb{R}$   $\mathbb{R}$   $\mathbb{R}$   $\mathbb{R}$   $\mathbb{R}$   $\mathbb{R}$   $\mathbb{R}$   $\mathbb{R}$   $\mathbb{R}$   $\mathbb{R}$   $\mathbb{R}$   $\mathbb$ #include <R.h> #include <Rdefines.h> SEXP ab; ....  $PROTECT(ab = NEW_NUMERIC(2));$  $NUMERIC_POINTER(ab)[0] = 123.45;$  $NUMERIC_POINTER(ab)[1] = 67.89;$ UNPROTECT(1); 'Rinternals.h'

```
#include <R.h>
  #include <Rinternals.h>
  SEXP ab;
   ....
  PROTECT(ab = allocVector(REALSXP, 2));
  REAL(ab)[0] = 123.45; REAL(ab)[1] = 67.89;
  UNPROTECT(1);
 には、<br>アメリカの間には、<br>アメリカの間には、
\rm CRabR10{,}000り、いっぱいになる可能性がある。したがって、見える限りの全てを PROTECT し、最後に数千のオブ
   UNPROTECT
 RUNPROTECT_PTR(s) SEXP s
           R 'plot3d.c'
4.6.2RallocXxx 'Rinternals.h'
       R 'Rdefines.h'
     {\tt NEW\_XXX}\begin{array}{ccc} \text{C} & \text{R\_alloc} \end{array}see Section 4.6.2 [ ], page 27
4.6.3 \text{ R}'Rinternals.h' R'Rdefines.h'
    R C SEXPTYPE R
```
 $R$ 

SEXPTYPE R REALSXP double **INTSXP** CPLXSXP LGLSXP **STRSXP** VECSXP LISTXP "dotted-pair" DOTSXP '...'<br>NILSXP NULL NILSXP SYMSXP / CLOSXP closure **ENVSXP** SEXPTYPE LANGSXP, CHARSXP  $\rm C$  $R$ isReal, isInteger isString 'Rinternals.h'  $SEXP$   $TRUE$   $FALSE$   $1$   $0$  $'Rdefines.h'$  IS\_NUMERIC  $SEXP$ error error error error en terror en terror en terror en terror en terror en terror en terror en terror en ter  $SEXP$  INTEGER REAL REAL PROTECT(newSexp = coerceVector(oldSexp, REALSXP)); PROTECT( $newSexp = AS_NUMERIC(oldSexp))$ ;  $SEXP$  $NA$ R C R  $\rm R$  $4.6.4$  $R$ dim dimnames names names  $\overline{a}$ outer %o%  $\overline{R}$ 

```
out <- function(x, y) .Call("out", as.double(x), as.double(y))
\mathbf x y R
  C#include <R.h>
   #include <Rinternals.h>
   SEXP out(SEXP x, SEXP y)
   {
     int i, j, nx, ny;
     double tmp;
     SEXP ans;
     nx = length(x); ny = length(y);PROTECT(ans = allocMatrix(REALSXP, nx, ny));
     for(i = 0; i < nx; i++) {
       tmp = REAL(x)[i];for(j = 0; j < ny; j^{++})
        \verb|REAL(ans)[i + nx * j] = tmp * REAL(y)[j];}
     UNPROTECT(1);
     return(ans);
   }
```
dim  $\dim$ 

dimnames allocMatrix allocMatrix

```
#include <R.h>
    #include <Rinternals.h>
    SEXP out(SEXP x, SEXP y)
    {
      int i, j, nx, ny;
      double tmp;
      SEXP ans, dim, dimnames;
      nx = length(x); ny = length(y);PROTECT(ans = allocVector(REALSXP, nx*ny));
      for(i = 0; i < nx; i++) {
       tmp = REAL(x)[i];for(j = 0; j < ny; j++)REAL(ans)[i + nx * j] = tmp * REAL(y)[j];}
      PROTECT(dim = allocVector(INTSXP, 2));
      INTEGR(dim) [0] = nx; INTEGR(dim) [1] = ny;
      setAttrib(ans, R_DimSymbol, dim);
      PROTECT(dimnames = allocVector(VECSXP, 2));
      SET_VECTOR_ELT(dimnames, 0, getAttrib(x, R_NamesSymbol));
      SET_VECTOR_ELT(dimnames, 1, getAttrib(y, R_NamesSymbol));
      setAttrib(ans, R_DimNamesSymbol, dimnames);
     UNPROTECT(3);
      return(ans);
    }
                                 getAttrib setAttrib
SEXP'Rinternals.h'
               : namesgets, dimgets dimnamesgets names<-, dim<-
    dimnames<- CHARRIGHER GETMATRIXDimnames GetArrayDimnames
 install への呼び出し経由で付け加える必要がある。例として値 3.0 を持つ属性 "version"
      SEXP version;
      PROTECT(version = allocVector(REALSXP, 1));
      REAL(version) = 3.0;
      setAttrib(ans, install("version"), version);
      UNPROTECT(1);
  不要なときに install を使うのは害がなく、もしそれが既にシンボル表に定義されていたならば
```
#### $4.6.5$

 $R$  "class"  $\blacksquare$ classgets "mat" #include <R.h> #include <Rdefines.h> .... SEXP ans, dim, dimnames, class; .... PROTECT(class = allocVector(STRSXP, 1)); SET\_STRING\_ELT(class, 0, mkChar("mat")); classgets(ans, class); UNPROTECT(4); return(ans); }  $\bf C$ mkChar

#### $4.6.6$

R LISP "pairlists"  $S$ list 1ist allocList(n) allocVector(VECSXP,  $n$ ) a <- list(f=1, g=2, h=3)  $a\$ g  $a[[2]]$ double g; ....  $g = REAL(VECTOR\_ELT(a, 1))[0];$  $\mathbf{n}\mathbf{ls}$ /\* str  $\qquad \qquad \qquad \text{NULL} \qquad \qquad \ast/$ SEXP getListElement(SEXP list, char \*str) { SEXP elmt = R\_NilValue, names = getAttrib(list, R\_NamesSymbol); int i; for  $(i = 0; i < length(list); i++)$  $if(strcmp(CHAR(STRING_ELT(names, i)), str) == 0)$  { elmt = VECTOR\_ELT(list, i); break; } return elmt;

} double g;  $g = REAL(getListElement(a, "g"))[0];$  $4.6.7$  $\rm C$  and  $\rm R$  and  $\rm C$  .Call  $\rm E$ xternal  $\rm R$  $R$  and  $R$  and  $C$ get(name, envir = rho) SEXP getvar(SEXP name, SEXP rho) { SEXP ans; if(!isString(name) || length(name) != 1) error("name is not a single string"); if(!isEnvironment(rho)) error("rho should be an environment"); ans = findVar(install(CHAR(STRING\_ELT(name, 0))), rho); printf("first value is  $\frac{\gamma}{\gamma}$ , REAL(ans)[0]); return(R\_NilValue); }  $\text{findVar}$  name  $\overline{\text{NULL}}$ void defineVar(SEXP symbol, SEXP value, SEXP rho) void setVar(SEXP symbol, SEXP value, SEXP rho)  ${\bf R} \hspace{2.5cm} {\bf defineVar}$  $\texttt{assign}(\texttt{symbol}, \texttt{value}, \texttt{envir} =$ rho, inherits = FALSE) と同値である。setVar rho 中もしくはそれを含む環境中で symbol  $value$ assign(symbol, value, envir  $=$  rho, inherits = TRUE)  $4.6.8$  R  $1.2$  $1.2.0$  R "generational"  $($ VECTOR(dimnames)[0] = getAttrib(x, R\_NamesSymbol); VECTOR\_ELT SET\_VECTOR\_ELT STRING\_ELT SET\_STRING\_ELT

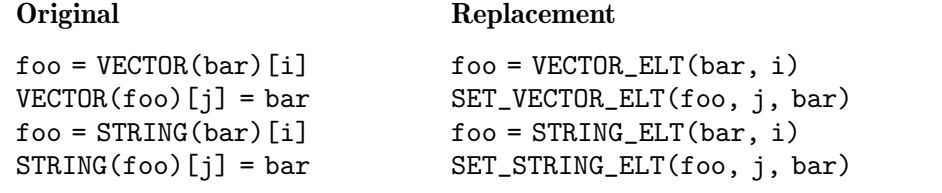

 $R$ 

SEXP SEXP SET\_VECTOR\_ELT

 $R = 1.x$ 

```
#if R_VERSION >= R_Version(1, 2, 0)
  new-style-code
#else
  old-style-code
#endif
```

```
#if R_VERSION < R_Version(1, 2, 0)
# define STRING_ELT(x,i) (STRING(x)[i])
# define VECTOR_ELT(x,i) (VECTOR(x)[i])
# define SET\_STRING\_ELT(x,i,v) (STRING(x)[i] = (v))# define SET_VECTOR_ELT(x,i,v) (VECTOR(x)[i] = (v))
#endif
```
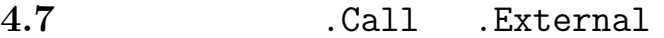

 $R/C$ 

.Call  $4.0 \quad \backslash$ S .External .Internal .External

```
4.7.1 . Call
```
R  $\mathbb R$ 

```
'Rellines.h' .Call
```
conv <- function(a, b) .Call("convolve2", a, b)

 $\rm C$ 

#include <R.h> #include <Rdefines.h> SEXP convolve2(SEXP a, SEXP b)

```
{
     int i, j, na, nb, nab;
     double *xa, *xb, *xab;
     SEXP ab;
     PROTECT(a = AS_NUMERIC(a));PROTECT(b = AS_NUMERIC(b));na = LENGTH(a); nb = LENGTH(b); nab = na + nb - 1;PROTECT(ab = NEW_NUMERIC(nab));xa = NUMBERIC_POINTER(a); xb = NUMBERC_POINTER(b);xab = NUMERIC_POINTER(ab);
     for(i = 0; i < nab; i++) xab[i] = 0.0;
     for(i = 0; i < na; i++)for(j = 0; j < nb; j++) xab[i + j] += xa[i] * xb[j];
     UNPROTECT(3);
     return(ab);
    }
  S and \overline{S} and \overline{R} and \overline{R}\rm\,C} C \rm\,RR C#include <R.h>
    #include <Rinternals.h>
    SEXP convolve2(SEXP a, SEXP b)
    {
     int i, j, na, nb, nab;
     double *xa, *xb, *xab;
     SEXP ab;
     PROTECT(a = coerceVector(a, REALSXP));
     PROTECT(b = coerceVector(b, REALSXP));
     na = length(a); nb = length(b); nab = na + nb - 1;PROTECT(ab = allocVector(REALSXP, nab));
     xa = REAL(a); xb = REAL(b);xab = REAL(ab);for(i = 0; i < nab; i++) xab[i] = 0.0;
     for(i = 0; i < na; i++)for(j = 0; j < nb; j++) xab[i + j] += xa[i] * xb[j];UNPROTECT(3);
     return(ab);
```
}

```
4.7.2 . External
```

```
External R Call .External .
  conv <- function(a, b) .External("convolveE", a, b)
\rm C and \rm SEXPC コードの魅力
  #include <R.h>
  #include <Rinternals.h>
  SEXP convolveE(SEXP args)
  {
   int i, j, na, nb, nab;
   double *xa, *xb, *xab;
   SEXP a, b, ab;
   PROTECT(a = coerceVector(CADR(args), REALSXP));
   PROTECT(b = coerceVector(CADDR(args), REALSXP));
    ...
  }
Rfirst = CADR(args);second = CADDR(args);
   third = CADDDR(args);fourth = CAD4R(args);
CDR CARargs = CDR(args); a = CAR(args);args = \text{CDR(args)}; b = \text{CAR(args)};
\overline{a}\ldots Call 65 (.External
               \text{length}(\text{args}) (
(\text{``tags')}TAG
```

```
#include "R_ext/PrtUtil.h"
    SEXP showArgs(SEXP args)
    {
     int i, nargs;
     Rcomplex cpl;
     char *name;
     if((nargs = length(args) - 1) > 0) {
       for(i = 0; i < nargs; i++) {
         args = CDR(args);
         name = CHAR(PRINTNAME(TAG(args)));
         switch(TYPEOF(CAR(args))) {
         case REALSXP:
          Rprintf("[\%d] '%s' %f\n", i+1, name, REAL(CAR(args))[0]);
          break;
         case LGLSXP:
         case INTSXP:
          Rprintf("[%d] '%s' %d\n", i+1, name, INTEGER(CAR(args))[0]);
          break;
         case CPLXSXP:
          cpl = COMPLEX(CAR(args))[0];Rprintf("[\%d] '%s' %f + %fi\n", i+1, name, cpl.r, cpl.i);
          break;
         case STRSXP:
          Rprintf("[%d] '%s' %s\n", i+1, name,
                CHAR(STRING_ELT(CAR(args), 0)));
          break;
         default:
          Rprintf("[%d] '%s' R type\n", i+1, name);
         }
       }
     }
     return(R_NilValue);
    }
         wrapper
    showArgs \leq function(...) .External("showArgs", ...)
    showArgs <- function(...) .Call("showArgs1", list(...))
4.7.3\mathcal{C} (NAOK ) (NA) IEEE (Inf,
\texttt{-Inf} MaN) \texttt{NaN}\begin{split} \text{IEEE} \end{split}NA
```
 ${}^{4}R.h$  $'Arith.h'$   $NA$ convolve2 convolveE :  $\cdots$ ... for( $i = 0$ ;  $i < na$ ;  $i++)$ for( $j = 0$ ;  $j < nb$ ;  $j++)$  $if(ISNA(xa[i]) || ISNA(xb[j]) || ISNA(xab[i + j]))$  $xab[i + j] = NA\_REAL;$ else  $xab[i + j] += xa[i] * xb[j];$ ... ISNA ISNAN (NaN NA ) R\_FINITE (NA ) double NA\_INTEGER, NA\_LOGICAL NA\_STRING  $NA$ <sub>REAL</sub> R MA R\_NaN, R\_PosInf, R\_NegInf R\_NaReal double

### 4.8 R  $\qquad \qquad \mathbf{C}$

 $\texttt{call\_R}$  and  $\texttt{R}$  and  $\texttt{C}$ SEXP eval(SEXP expr, SEXP rho); R eval(expr, envir = rho) findVar,  $defineVar$   $findFun$  (  $\mathtt{lapply}$  $a \le -$  list( $a = 1:5$ ,  $b = \text{norm}(10)$ , test =  $\text{runif}(100)$ )  $\text{Call("lapply", a, quote(sum(x)), newenv()})$  $C$ SEXP lapply(SEXP list, SEXP expr, SEXP rho) { int i, n = length(list); SEXP ans; if(!isNewList(list)) error("'list' must be a list"); if(!isEnvironment(rho)) error("'rho' should be an environment"); PROTECT(ans = allocVector(VECSXP, n)); for(i = 0; i < n; i++) { defineVar(install("x"), VECTOR\_ELT(list, i), rho); SET\_VECTOR\_ELT(ans, i, eval(expr, rho)); } setAttrib(ans, R\_NamesSymbol, getAttrib(list, R\_NamesSymbol)); UNPROTECT(1); return(ans); }

```
\mathtt{lapply}R (a)
     C C 'src/main/optimize.c'
     SEXP lapply2(SEXP list, SEXP fn, SEXP rho)
     {
       int i, n = length(list);
       SEXP R_fcall, ans;
       if(!isNewList(list)) error("'list' must be a list");
       if(!isFunction(fn)) error("'fn' must be a function");
       if(!isEnvironment(rho)) error("'rho' should be an environment");
       PROTECT(R_fcall = lang2(fn, R_NilValue));
       PROTECT(ans = allocVector(VECSXP, n));
       for(i = 0; i < n; i++) {
         SETCADR(R_fcall, VECTOR_ELT(list, i));
         SET_VECTOR_ELT(ans, i, eval(R_fcall, rho));
       }
       setAttrib(ans, R_NamesSymbol, getAttrib(list, R_NamesSymbol));
       UNPROTECT(2);
       return(ans);
     }
     .Call("lapply2", a, sum, new.env())
\mathtt{lang2} the contract of \mathtt{lang2} and \mathtt{lang2} and \mathtt{lang2} are proposed to \mathtt{lang2} and \mathtt{lang2} are proposed to \mathtt{lang2} and \mathtt{neg2} are proposed to \mathtt{neg2} and \mathtt{neg2} are proposed to \mathtt{neg2} and \mathtt{neg2
```

```
LISP
```
#### $4.8.1$

```
call_R 'demos/dynload' (Becker, Chambers \& Wilks (1988)
\text{call\_S}については、これは最早に見付けるのであった。これは最早保証された場地には最早保証された場地には最早保証された。これは最早保証された場地には最早保証された場地に最早保証された場地に最早保証された場地に最早保証された。これは最早保証された場地には最早保証された場地には最早保証された場地には最早保証された。これは最早保証された場地には最早保証された場地には最早保証された場地には
demo(dynload) \text{call}_R \text{R}zero <- function(f, guesses, tol = 1e-7) {
        f.check \le function(x) {
          x \leftarrow f(x)if(!is.numeric(x)) stop("Need a numeric result")as.double(x)
        }
        .Call("zero", body(f.check), as.double(guesses), as.double(tol),
              new.env())
     }
     cube1 <- function(x) (x^2 + 1) * (x - 1.5)zero(cube1, c(0, 5))
には<sub>な</sub>のようになっている。<br>ここではないようにはならない
     SEXP mkans(double x)
```

```
{
        SEXP ans;
        PROTECT(ans = allocVector(REALSXP, 1));
        REAL(ans)[0] = x;
        UNPROTECT(1);
        return ans;
    }
    double feval(double x, SEXP f, SEXP rho)
    {
        defineVar(install("x"), mkans(x), rho);
        return(REAL(eval(f, rho))[0]);
    }
    SEXP zero(SEXP f, SEXP guesses, SEXP stol, SEXP rho)
    {
        double x0 = REAL(guesses)[0], x1 = REAL(guesses)[1],tol = REAL(stol)[0];
        double f0, f1, fc, xc;
        if(tol \leq 0.0) error("non-positive tol value");
        f0 = \text{fewal}(x0, f, rho); f1 = \text{fewal}(x1, f, rho);if(f0 == 0.0) return mkans(x0);
        if(f1 == 0.0) return mkans(x1);
        if(f0*f1 > 0.0) error("x[0] and x[1] have the same sign");
        for(j; ) {
            xc = 0.5*(x0+x1);if(fabs(x0-x1) < tol) return mkans(xc);
            fc = fewal(xc, f, rho);if(fc == 0) return mkans(xc);
            if(f0*fc > 0.0) {
                x0 = xc; f0 = fc;
            } else {
                x1 = xc; f1 = fc;
            }
        }
    }
\rm C \rm {call\_R} double \rm {SEXP} \rm f. check
```
### $4.8.2$

```
.External (Saikat DebRoy )
\rm RC in the contract of \mathbf CRnumeric.deriv <- function(expr, theta, rho=sys.frame(sys.parent()))
  {
```

```
eps <- sqrt(.Machine$double.eps)
       ans <- eval(substitute(expr), rho)
       grad <- matrix(,length(ans), length(theta),
                        dimnames=list(NULL, theta))
       for (i in seq(along=theta)) {
         old <- get(theta[i], envir=rho)
         delta \leftarrow eps * min(1, abs(old))
         assign(theta[i], old+delta, envir=rho)
         ans1 <- eval(substitute(expr), rho)
         assign(theta[i], old, envir=rho)
         grad[, i] < - (ans1 - ans)/delta}
       attr(ans, "gradient") <- grad
       ans
     }
     omega <- 1:5; x <- 1; y <- 2
     numeric.deriv(sin(omega*x*y), c("x", "y"))
expr theta theta theta the rho rho the rho rho the rho expression of the state rR in the R is the R internal R in the R is the R internal R in the R is the R in the R is the R in the R is the R in the R is the R in the R is the R in the R is the R in the R is the R in the R is the R in the R is the R 
     .External("numeric_deriv", expr, theta, rho)
     .External("numeric_deriv", quote(sin(omega*x*y)),
                c("x", "y"), .GlobalEnv)
  \overline{C}#include <R.h> /* for DOUBLE_EPS */
     #include <Rinternals.h>
     SEXP numeric_deriv(SEXP args)
     {
       SEXP theta, expr, rho, ans, ans1, gradient, par, dimnames;
       double tt, xx, delta, eps = sqrt(DOUBLE_EPS);
       int start, i, j;
       expr = CADR(args);if(!isString(theta = CADDR(args)))
         error("theta should be of type character");
       if(!isEnvironment(rho = CADDDR(args)))
         error("rho should be an environment");
       PROTECT(ans = coerceVector(eval(expr, rho), REALSXP));
       PROTECT(gradient = allocMatrix(REALSXP, LENGTH(ans), LENGTH(theta)));
       for(i = 0, start = 0; i < LENGTH(theta); i++, start += LENGTH(ans)) {
         PROTECT(par = findVar(install(CHAR(STRING_ELT(theta, i))), rho));
         tt = REAL(par)[0];xx = fabs(tt);
```

```
delta = (xx < 1) ? eps : xx*eps;
        REAL(par)[0] += delta;
        PROTECT(ans1 = coerceVector(eval(expr, rho), REALSXP));
        for(j = 0; j < LENGTH(ans); j++)REAL(gradient)[j + start] =
            (REAL(ans1)[j] - REAL(ans)[j])/delta;
        REAL(par)[0] = tt;
        UNPROTECT(2); /* par, ans1 */
      }
      PROTECT(dimnames = allocVector(VECSXP, 2));
      SET_VECTOR_ELT(dimnames, 1, theta);
      dimnamesgets(gradient, dimnames);
      setAttrib(ans, install("gradient"), gradient);
      UNPROTECT(3); /* ans gradient dimnames */
      return ans;
    }
      expr = CADR(args);if (!isString(theta = CADDR(args)))error("theta should be of type character");
      if(!isEnvironment(rho = CADDDR(args)))
        error("rho should be an environment");
theta rho expr expr
\verb|eval EXPRSXP|    Rrho rPROTECT(ans = coerceVector(eval(expr, rho), REALSXP));
      PROTECT(gradient = allocMatrix(REALSXP, LENGTH(ans), LENGTH(theta)));
allocMatrix SEXPTYPE SEXPTYPE REALSXP REALSXP
      for(i = 0, start = 0; i < LENGTH(theta); i++, start += LENGTH(ans)) {
        PROTECT(par = findVar(install(CHAR(STRING_ELT(theta, i))), rho));
   for the state of the state of the state in the state in the state in the state in the state in the state in the state in the state in the state in the state in the state in the state in the state in the state in the state 
                                   STRING_ELT(theta, i) STRSXP theta i
CHAR()findVar
        tt = REAL(par)[0];xx = fabs(tt);delta = (xx < 1) ? eps : xx*eps;
        REAL(par)[0] += delta;
        PROTECT(ans1 = coerceVector(eval(expr, rho), REALSXP));
\texttt{par} \, (\texttt{rho} \quad) \qquad \texttt{delta} \qquad \texttt{rho}
```

```
expr R R Rfor(j = 0; j < LENGTH(ans); j++)REAL(gradient) [j + start] =(REAL(ans1)[j] - REAL(ans)[j])/delta;
   REAL(par)[0] = tt;
   UNPROTECT(2);
   }
\mathbf iR (FORTRAN )
   PROTECT(dimnames = allocVector(VECSXP, 2));
   SET_VECTOR_ELT(dimnames, 1, theta);
   dimnamesgets(gradient, dimnames);
   setAttrib(ans, install("gradient"), gradient);
   UNPROTECT(3);
   return ans;
  }
(VECEXPNULL ( ) theta
          R_DimNamesSymbol
ansans4.9
 R\alpha "
4.9.1RUNIX• R-d gdb R• R• R \bullet R
   library.
\bullet\bullet• R signal \mathcal{O}(\overline{\text{RET}})Windows R engine DLL
• WinMain Rgdb .../bin/Rgui.exe
   (gdb) break WinMain
   (gdb) run
```

```
[ R.dll ]
   (gdb) break R_ReadConsole
   (gdb) continue
   [(gdb) continue
• R \bullet R\bullet\bullet(gdb) clear R_ReadConsole
   (gdb) continue
```
Windows the three terms that the terms that the state  $\mathbf{W}$  indows the state  $\mathbf{W}$ 

4.9.2 R R オブジェックト TrintValue(SEXP s) ではなりましい PrintValue(SEXP s)

```
れは s が指し示す R オブジェクトを表示する正規の R の表示機構を使う。もしくはより確実な方法
      'objects' R_PV(SEXP S)PrintValue
              R_PV (PrintValue)
Rf_PrintValue \qquad \qquad ) gdb
    (gdb) p R_PV(ab)
\bf{a}b \bf{c}RR> DF \leftarrow data.frame(a = 1:3, b = 4:6)
      \text{do\_get} R \text{get}(\text{''DF''}) DF
    Value returned is $1 = (SEXPREC *) 0x40583e1c(gdb) p *$1
    $2 = {sxpinfo = \{type = 19, obj = 1, named = 1, gp = 0,mark = 0, debug = 0, trace = 0, = 0},
      attrib = 0x40583e80,u = fvecsxp = {length = 2,type = {c = 0x40634700 "0>X@D>X@0>X@", i = 0x40634700,
           f = 0x40634700, z = 0x40634700, s = 0x40634700,
         truelength = 1075851272,
       },
       primsxp = \{offset = 2\},symsxp = {pname = 0x2, value = 0x40634700, internal = 0x40203008},list \, \text{exp} = \{ \text{carval} = 0 \, \text{x} \, 2, \, \text{cdrval} = 0 \, \text{x} \, 40634700, \, \text{tagval} = 0 \, \text{x} \, 40203008 \},
```

```
envexp = {frame = 0x2, enclos = 0x40634700},closxp = {formals = 0x2, body = 0x40634700, env = 0x40203008},
       promsxp = {value = 0x2, expr = 0x40634700, env = 0x40203008}
      }
    }
(R_PV() SEXP * * *
    (gdb) p R_PV($1->attrib)
    $names
    [1] "a" "b"
    $row.names
    [1] "1" "2" "3"
    $class
    [1] "data.frame"
    $3 = void\alpha , we are the state of \alpha , we are the state \alpha :
    (gdb) set a = $1->attrib
    (gdb) p $a->u.listsxp.tagval->u.symsxp.pname->u.vecsxp.type.c
    $4 = 0x405d40e8 "names"
    (gdb) p $a->u.listsxp.carval->u.vecsxp.type.s[1]->u.vecsxp.type.c
    $5 = 0x40634378 "b"
    (gdb) p $1->u.vecsxp.type.s[0]->u.vecsxp.type.i[0]
    $6 = 1(gdb) p $1->u.vecsxp.type.s[1]->u.vecsxp.type.i[1]
    $7 = 5
```
### 5 R API: C

R /DLL (FORTRAN ) от  $\Gamma$ 

 $\mathbf C$  and  $\mathbf R \cdot \mathbf h'$ 

#### #include <R.h>

'\$R\_HOME/include/R\_ext'

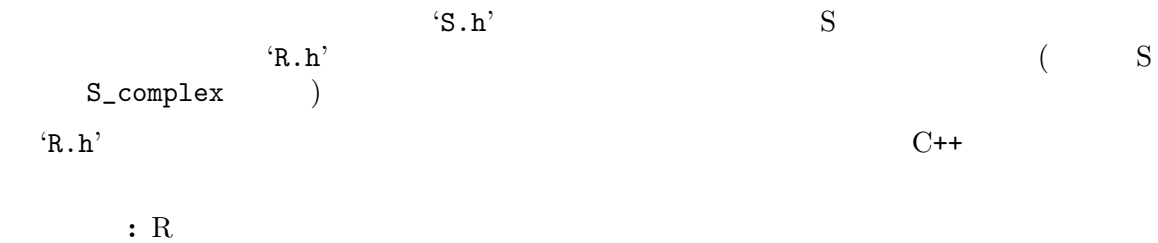

### $5.1$

 $\rm\,C\,$  $($ 

### $5.1.1$

R .C char\*  $R$ <sup>-alloc(long n, int size)</sup>  $size \t n$  (  $m$ va )  $x = (int *) R_2$ lloc(nrows(merge)+2, sizeof(int)); S  $S$   $S$   $S$  alloc S\_realloc(char \*p, long new, long old, int size)  $old$  new .C, .Call .External vmaxget vmaxset **vmaxset** 

### $5.1.2$

 $\rm\,R$  and  $\rm\,R$  and  $\rm\,R$  and  $\rm\,R$  and  $\rm\,R$  and  $\rm\,R$  and  $\rm\,R$  and  $\rm\,R$  $R$ 

```
type* Calloc(size_t n, type)
  type* Realloc(any *p, size_t n, type)
  void Free(any *p)
   \text{calloc, realloc} free R
\Gammaree p NULL (S
```

```
\qquad \qquad
```
### $5.2$

 $R$  atop warning stop warning  $R$ void error(const char \* format, ...); void warning(const char  $*$  format, ...); printf contracted a printf of the set of the set of the set of the set of the set of the set of the set of the  $\sim$   $\%$ いけない。さもなくば一つの書式として解釈されるかもしれない。)  $S$ PROBLEM ...... ERROR MESSAGE ...... WARN PROBLEM ...... RECOVER(NULL\_ENTRY) MESSAGE ...... WARNING(NULL\_ENTRY)  ${\rm S}$  ....... printf

### $5.3$

```
Rdouble unif_rand();
 double norm_rand();
 double exp_rand();
 GetRNGstate();
 PutRNGstate();
        \mathbf{R}andom.seed (
```
 $\begin{array}{cccc} \texttt{\char'43.h'} & \texttt{S} & \texttt{\char'44} & \texttt{\char'45} \\ \texttt{\char'44.h} & \texttt{\char'45.h'} & \texttt{\char'46.h} & \texttt{\char'46.h'} \\ \texttt{\char'46.h} & \texttt{\char'46.h} & \texttt{\char'46.h'} & \texttt{\char'46.h} & \texttt{\char'46.h} & \texttt{\char'46.h} & \texttt{\char'46.h} & \texttt{\char'46.h} & \texttt{\char'46.h} & \texttt{\char'46.h} & \texttt{\char'46.h} & \texttt{\char'46.h}$ seed\_out

乱数生成手順は R に固有なものである; R 関数の呼び出し評価を通じて以外、乱数生成手順を選

R  $rxxx$  C  $\qquad \qquad$  'Rmath.h' ; See  $\langle$ undefined $\rangle$  [Distribution functions], page  $\langle$ undefined $\rangle$ GetRNGstate PutRNGstate

### $5.4$  IEEE

IEEE  $754 NA$ , Inf,  $-Inf$  ( ) NaN クセスできる:  $\text{ISNA}(x)$  R NA  $\texttt{ISNAN}(x)$  R NA IEEE NaN  $R\_FINITE(x)$  Inf,  $-Inf$ , NA, NaN R\_IsNaN NaN  $\blacksquare$  $\hspace{1.5cm} ; \hspace{1.5cm}$  $\begin{min}\quad\texttt{Inf}\quad\quad R\_Pos\text{Inf}\quad\quad R\_Neg\text{Inf}\quad \end{min}$ そして NA NA\_REAL として設定 (しかし検査はしない) することが出来る。

NA\_INTEGER

### $5.5$

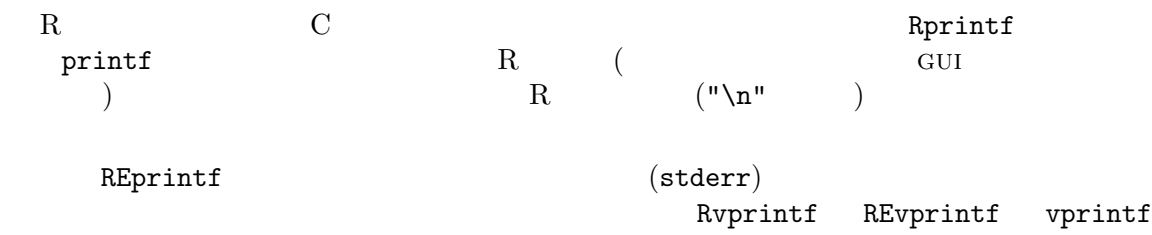

#### 5.5.1 FORTRAN

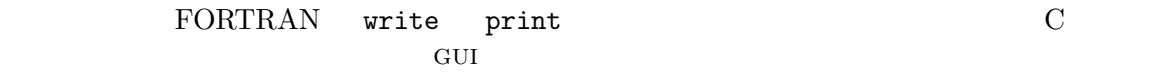

#### FORTRAN

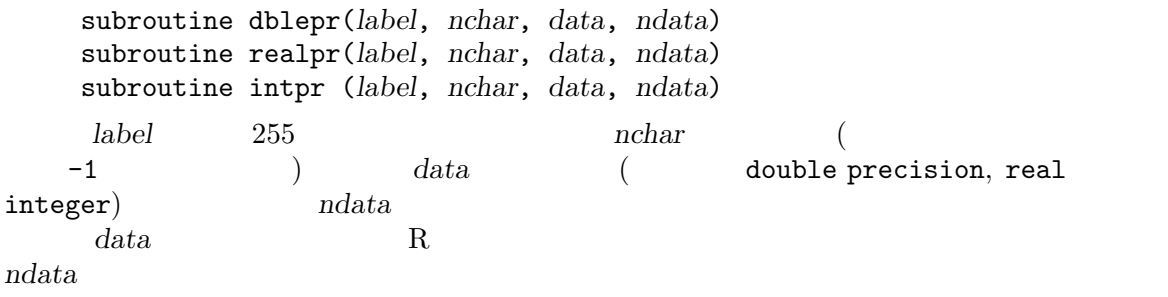

### 5.6 FORTRAN C

FORTRAN

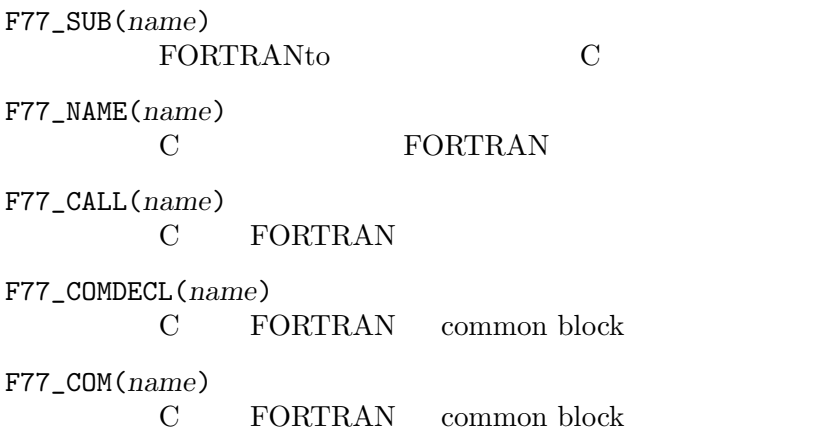

### $5.7$

 $R$ 

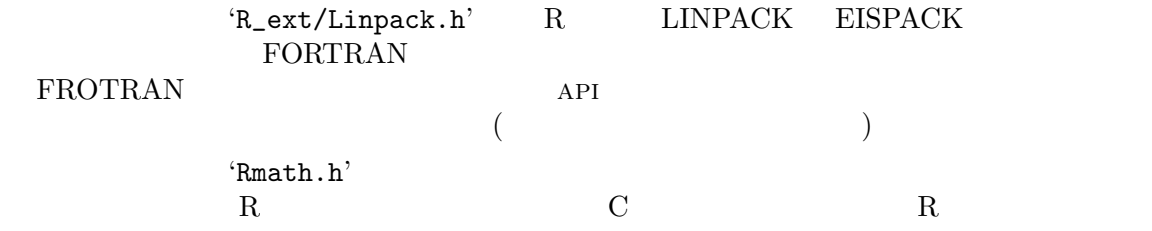

エントリポイントへの引数は正規分布に対するそれらの形式を踏襲する:

 $5.7.1$ 

double dnorm(double x, double mu, double sigma, int give\_log); double pnorm(double  $x$ , double  $mu$ , double  $sigma$ , int  $lower\_tail$ , int give log); double qnorm(double  $p$ , double  $mu$ , double sigma, int lower\_tail, int  $log_p$ ); double rnorm(double mu, double sigma);  $lower\_tail$  TRUE  $($  1)  $FALSE (0)$ (
"integrated") hazard  $H(t) = -\log(1 - F(t))$ -  $pdist(t, ..., /*lower\_tail = */$  FALSE,  $/*$  give\_log = \*/ TRUE)  $($   $) - \text{pdist}(\text{t}, \ldots, 0, 1)$ give log that is not p is not p is not p is not p is not p in the p is not p is not p is not p is not p is not p  $log_{2}p$ 乱数生成ルーチン rnorm は一つの正規乱数を返す。乱数生成ルーチンの使用のための手順は See Section 5.3  $\lceil \cdot \cdot \rceil$ , page 46  $($  rnorm n  $)$  R  $R$  $(\text{d}', \text{'p}', \text{'q}' \text{'r}' \text{'q})$ beta beta a, b non-central beta **nbeta** a, b, lambda binomial binom n, p Cauchy cauchy location, scale chi-squared chisq df non-central chi-squared nchisq df, lambda exponential exp exp scale F f  $n1, n2$ non-central F {p,q}nf n1, n2, ncp gamma **gamma** gamma shape, scale geometric geom p hypergeometric hyper NR, NB, n logistic logis location, scale lognormal lnorm logmean, logsd negative binomial nbinom n, p normal norm mu, sigma Poisson pois lambda Student's t $$\tt t$$ non-central t {p,q}nt df, delta Studentized range  ${p,q}$ tukey rr, cc, df uniform unif a, b Weibull weibull shape, scale Wilcoxon rank sum wilcox m, n Wilcoxon signed rank signrank n

### $5.7.2$

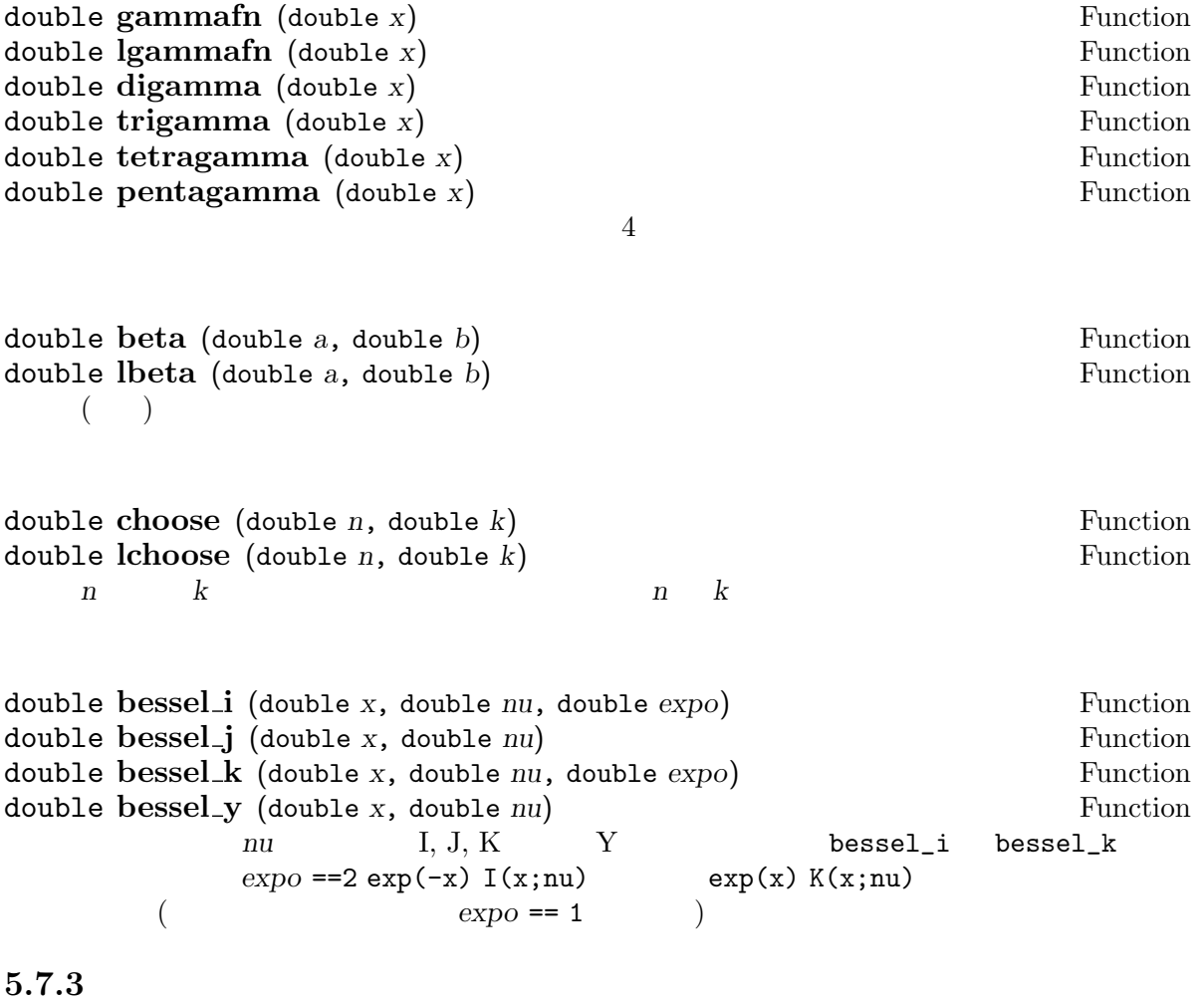

double  $R_{\text{-}}pow$  (double x, double y) Function double  $R_{\text{-}}pow_{\text{-}}di$  (double x, int i) Function R\_pow(x, y) R\_pow\_di(x, i)  $x^y$   $x^i$   $x^j$   $x^j$   $x^j$  i NaN R\_FINITE  $x, y$  $i$  NaN  $(\mathrm{R}$   $))$ double pythag  $(double a, double b)$  Function pythag(a, b)  $sqrt(a^2 + b^2)$  : a  $b$  1e200 1e300 (IEEE  $)$  $double log1p(x)$  Function  $\log(1 + x)$   $(\log 1$  plus x)  $x$ ,  $|x| \ll 1$ 

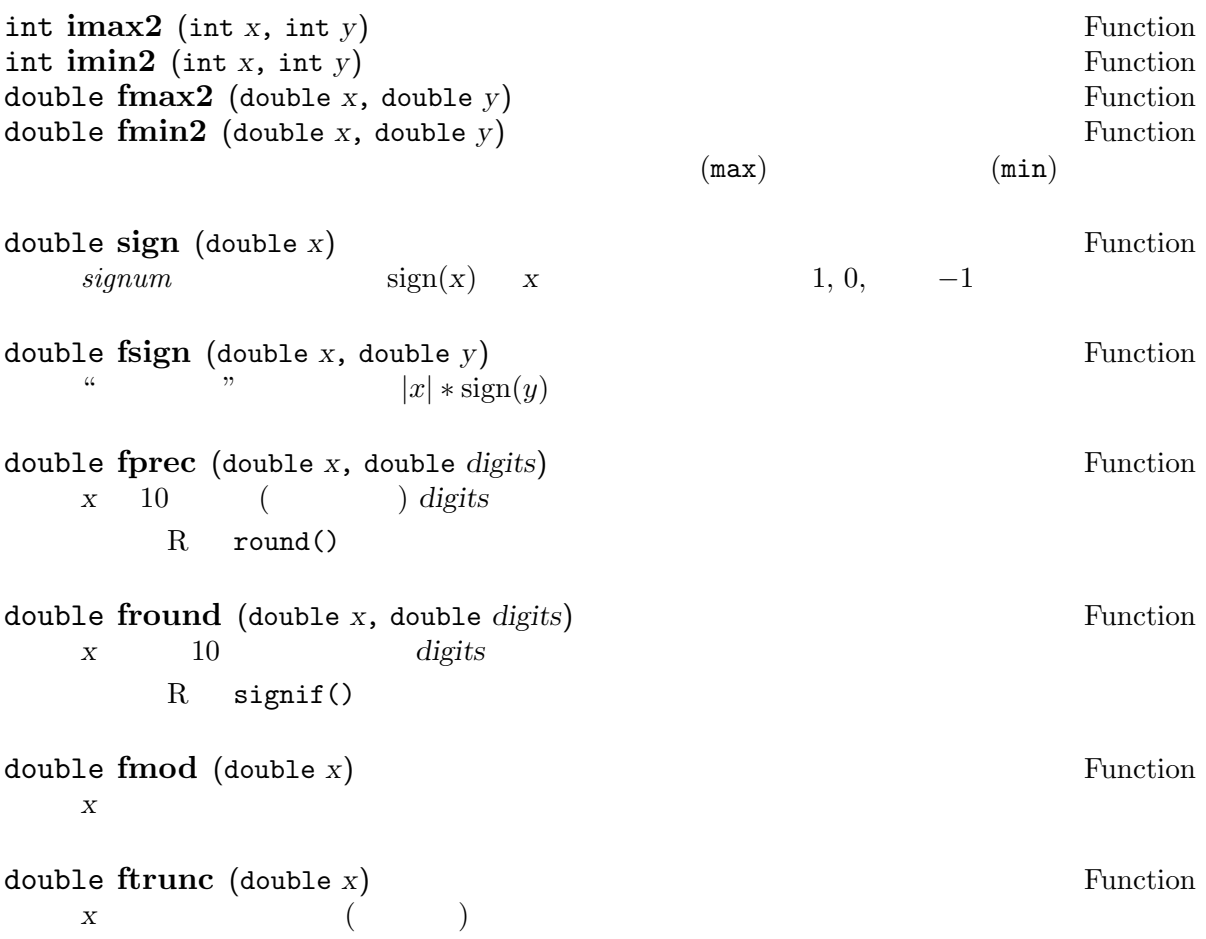

### $5.7.4$

 $R$   $\qquad$   $\qquad$   $($   $)$  30  $($  Rmath.h'  $ln(x)$   $(R$   $log(x))$ Name Definition (1n = 1og) round(value, 7)  $M_{\text{L}}E$  = e 2.7182818<br>  $M_{\text{L}}L0G2E$  = log2(e) 1.4426950  $= \log(2e)$  1.4426950  $M_L$ LOG10E  $= \log 10(e)$  0.4342945<br>  $M_L$ LN2  $= \ln(2)$  0.6931472 0.6931472  $M_LN10 = \ln(10)$  2.3025851  $M_PI$  = pi 3.1415927  $M_P1_2$  =  $pi/2$  1.5707963

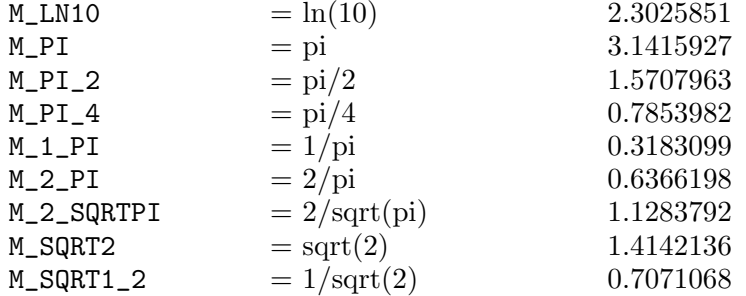

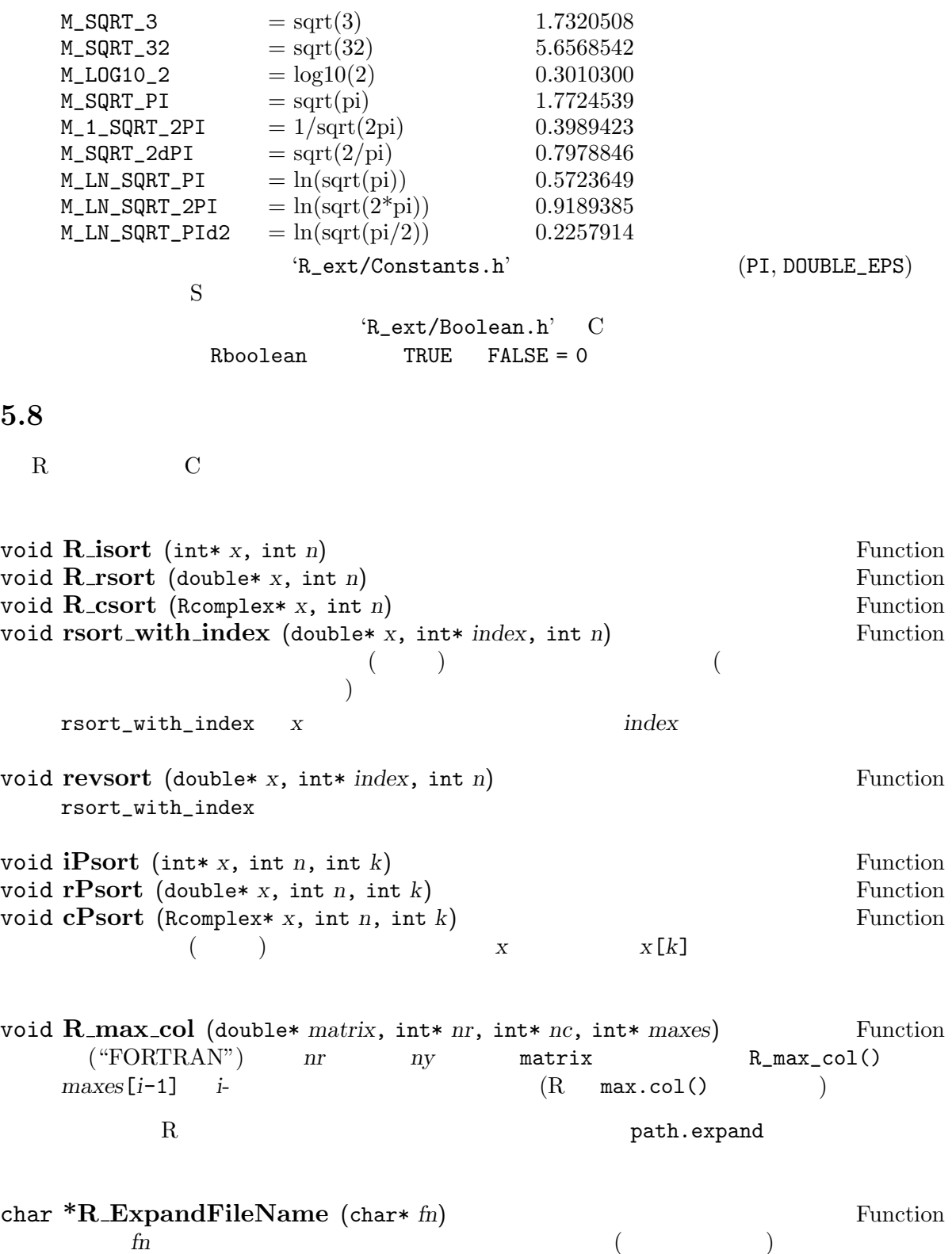

 $\mathbf{R}$  , the contract  $\mathbf{R}$  and  $\mathbf{R}$  are presented in  $\mathbf{R}$  . Home  $\mathbf{R}$ 

 $\text{USING\_R}$  and  $\text{USING\_R}$  $'Rconfig.h' ('R.h')$   $)$ WORDS\_BIGENDIAN big-endian (sparc-sun-solaris2.6) little-endian (  $(Linux$  Windows  $i686$   $)$  $'Rversion.h' ('R.h' )$ R\_VERSION R\_Version R #if defined(R\_VERSION) && R\_VERSION >= R\_Version(0, 99, 0) ... #endif R\_MAJOR, R\_MINOR, R\_YEAR, R\_MONTH R\_DAY  $\text{``Rversion.h'}$   $(99.0)$ patchlevel  $5.10$  C 'Rmath.h' R R Mathlib Unix Windows 'libRmath'  $($ Section 5.7  $\lbrack \quad$   $\rbrack$ , page 48  $\lbrack \quad$  $\rm R$ 'src/nmath/standalone' に作成することが出来る。そこにあるファイル 'README' を見  $\mathbf C$ #define MATHLIB\_STANDALONE #include <Rmath.h>  $-1$ Rmath'  $\qquad \qquad$  'test.c' double unif\_rand(void)  $\sim$  DLL  $\sim$ Marsaglia-multicarry point set\_seed(unsigned int, unsigned int)  $\left( \frac{1}{2} \right)$ 

### Appendix A  $R$

#### A.1 .Internal .Primitive

R C 
<sup>"</sup>
R
Internal .External しくのべると、R R 関数の名前と対応する呼び出し C 関数の表を維持しており、それは慣例です  $'do$ <sup>'</sup> SEXP R\_FunTab in 'src/main/names.c') one can  $($  'src/main/names.c' R\_FunTab)  $\begin{array}{lll} \text{intermal} \\ \text{\tiny\textsc{a}} \end{array}$ R .Primitive  $R$   $C$ .Internal()  $\alpha$ xis  $\alpha$ axis  $\leftarrow$  function(side, at = NULL, labels = NULL, ...) .Internal(axis(side, at, labels, ...))  $\left(\text{.Internal}\right)$  $R$  $\arg s$  body NULL  $\arg s$ "primitive" 1. **R** "primitive" { ( if for while repeat break next return function on.exit 2.  $\qquad \qquad ($  foo(a, b, ...)  $\qquad \qquad 1-2, \qquad N-$  :  $1-$ , 2-,  $N-$  : [ [[ \$  $\left\{ \begin{array}{cc} - & 2 & - \\ - & - \end{array} \right.$ --------------------------------------- + - \* / ^ %% %\*% %/% < <= == != >= > | || & && !  $3.$   $\cdots$   $\cdots$   $0 1$  $a.$ sign abs floor ceiling --------------------- sqrt exp cos sin tan acos asin atan cosh sinh tanh acosh asinh atanh --------------------- cumsum cumprod

```
cummax cummin
         ----------------------
         Im Re
         Arg Conj Mod
            R log base
        log <- function(x, base = exp(1)) {
          if(missing(base))
           .Internal(log(x))
          else
            .Internal(log(x, base))
        }
           log(x = pi, base = 2) log(base = 2, x = pi)b. \qquad \qquad \qquad \qquad "\qquad \qquad (
          \big)nargs missing
         interactive is.xxx.Primitive .Internal .External
        symbol.C symbol.For
        globalenv pos.to.env unclass
     ( xxx 30  30  10 function, vector, numeric, )c.
        debug undebug trace untrace
        browser proc.time
4..Alias environment<-
      length length<-
      class class<-
      attr attr<-
      attributes attributes<-
      dim dim<-
      dimnames dimnames<-
5. N- \blacksquare扱うためには注意がいる:
      : ~ c list unlist
      call as.call expression substitute
      UseMethod invisible
      .C .Fortran .Call
A.2 R
```

```
(R \t) R base (R \t)make test-Specific cd tests; make no-segfault.Rout
して動作 (対話型のユーザーの介入無しで、また単独で動く計算機上で) するかどうかを慎重に検査す
```
 $\rm GUI$  $\emph{``tests/make-no-segfault.} R'' \emph{``stop list''}$ 

# Appendix B R

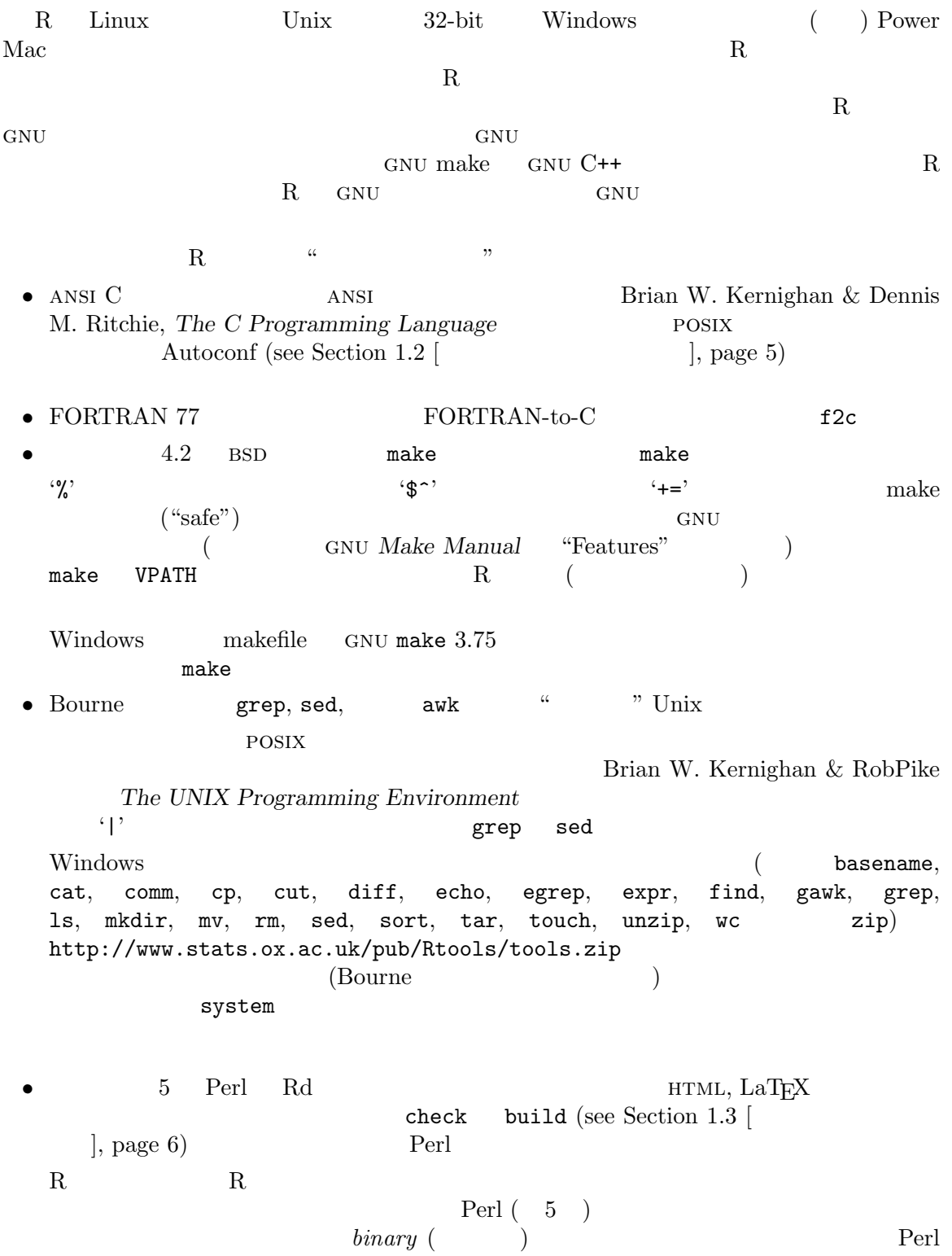

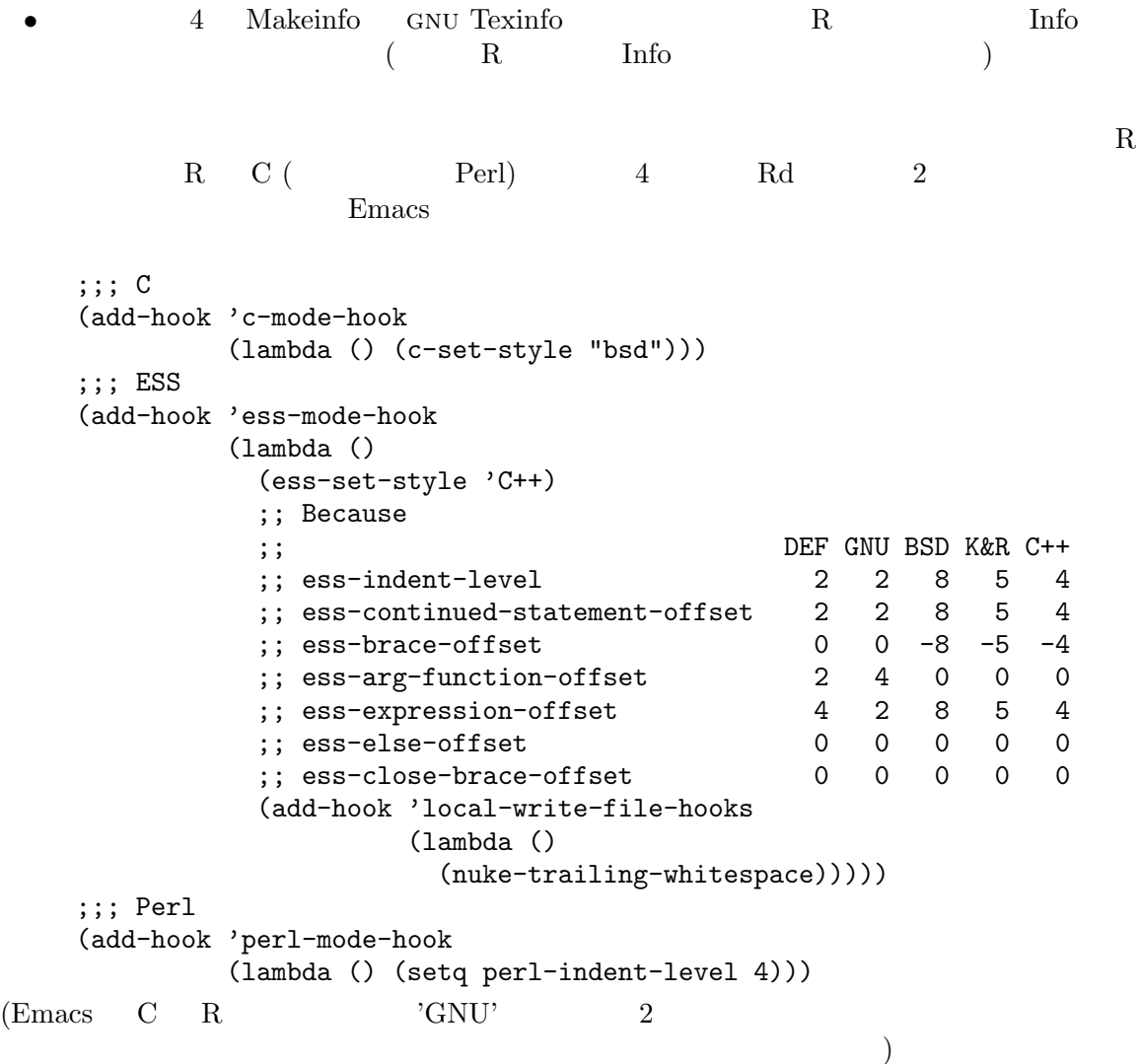

 $\ast$ 

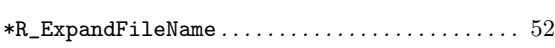

### $\ddot{\phantom{0}}$

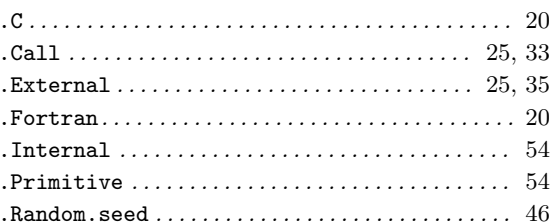

# $\bar{\sqrt{2}}$

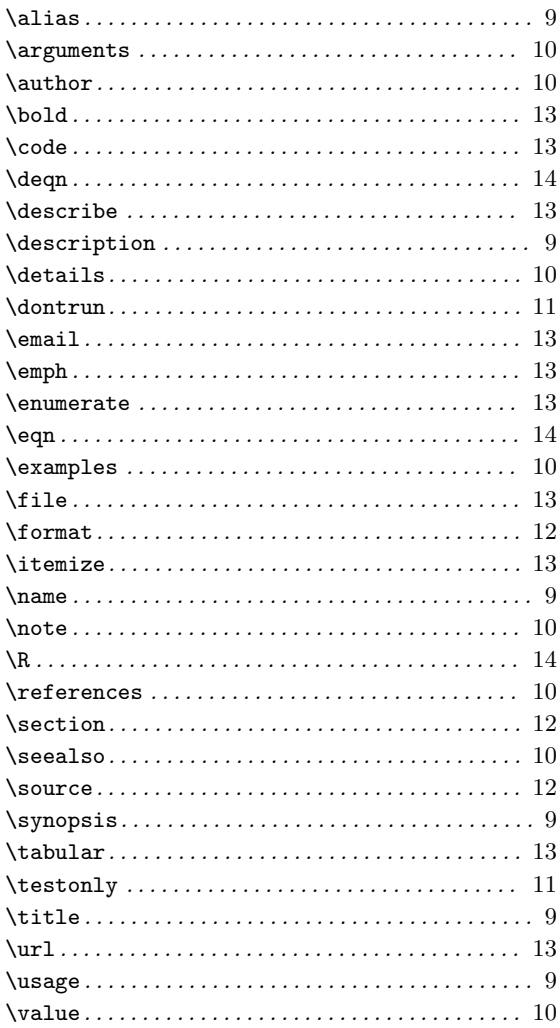

# $\overline{\mathbf{B}}$

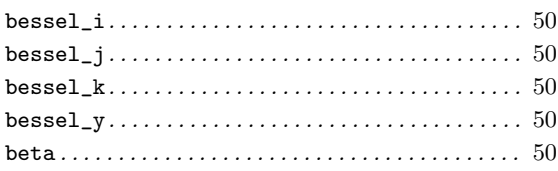

# $\mathbf C$

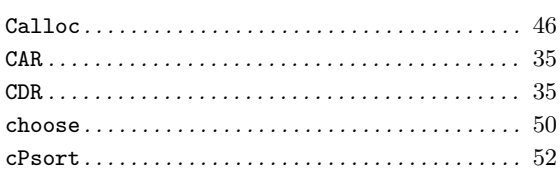

# $\mathbf{D}$

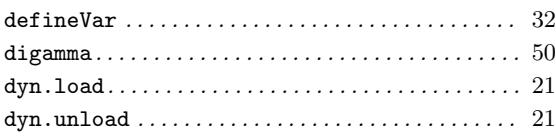

## $\bf{E}$

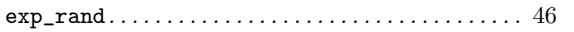

# $\mathbf{F}$

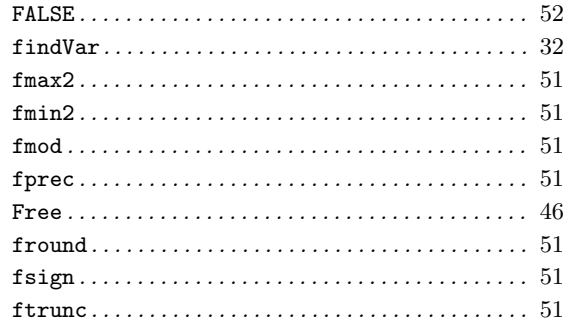

# $\mathbf G$

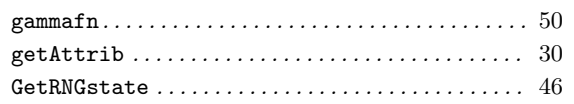

# $\mathbf I$

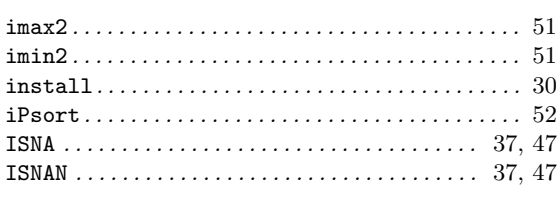

# $\mathbf{L}%$

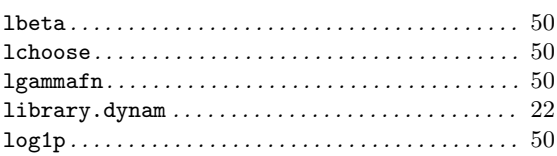

# $\bf{M}$

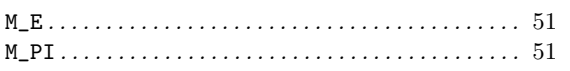

# $\overline{\mathbf{N}}$

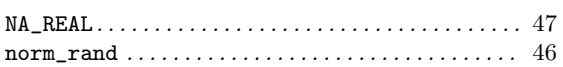

# $\mathbf P$

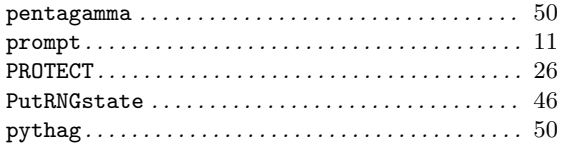

# $\mathbf R$

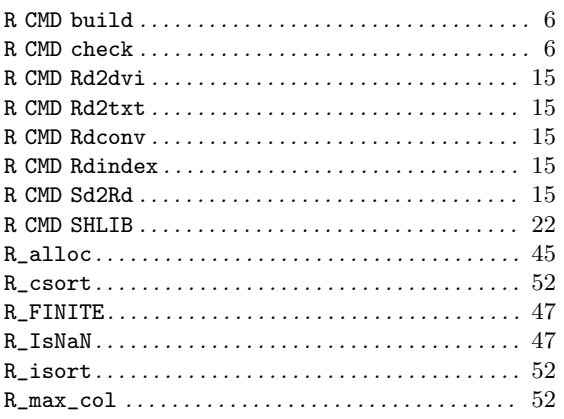

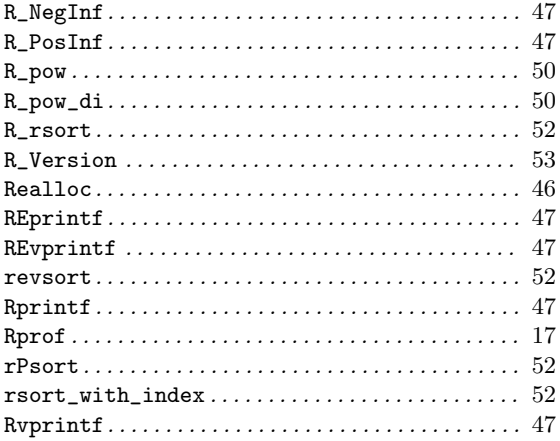

# $\mathbf S$

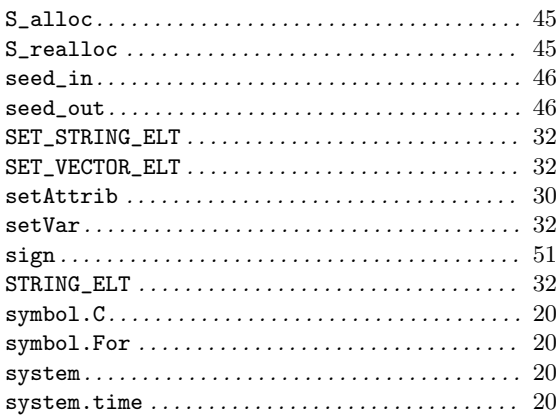

# $\mathbf T$

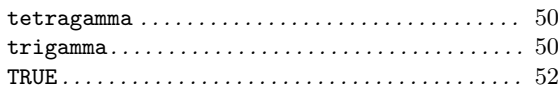

# $\mathbf{U}$

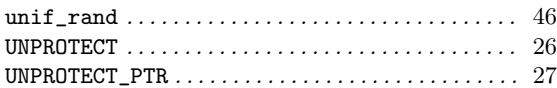

# $\overline{\mathbf{V}}$

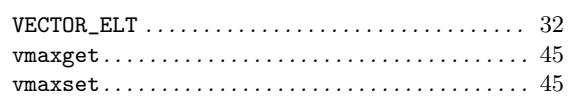

### B

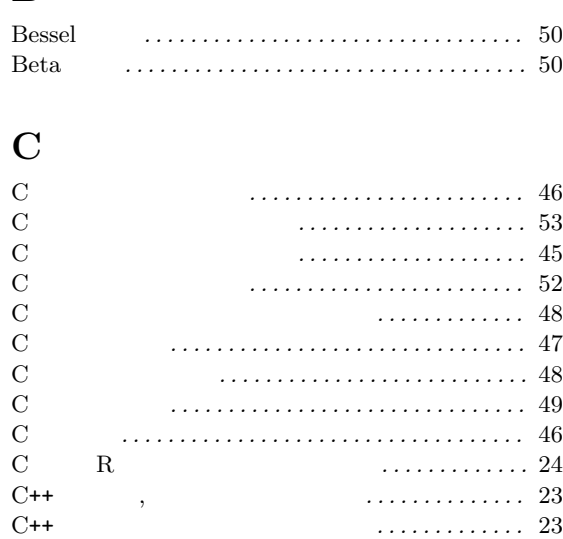

### D

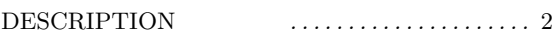

CRAN . . . . . . . . . . . . . . . . . . . . . . . . . . . . . . . . . . . . . . . 7 CRAN への投稿 . . . . . . . . . . . . . . . . . . . . . . . . . . . . . 7

### F

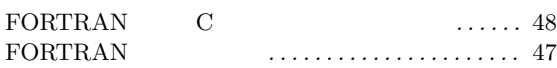

## G

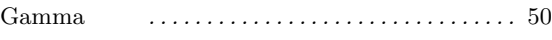

### I

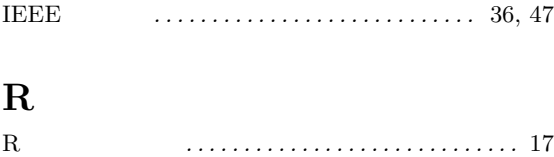

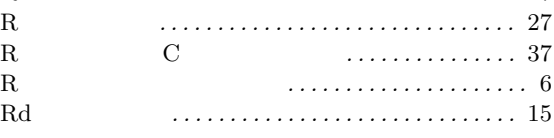

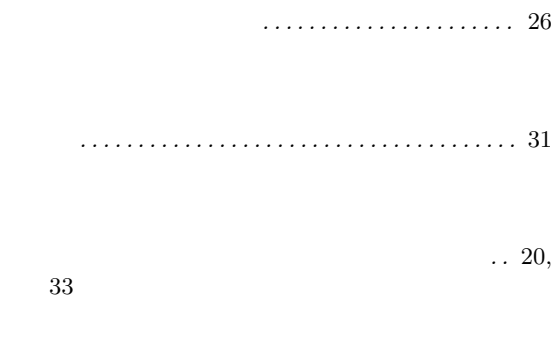

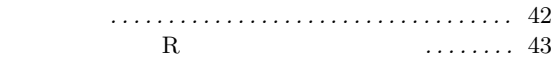

33

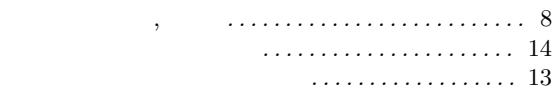

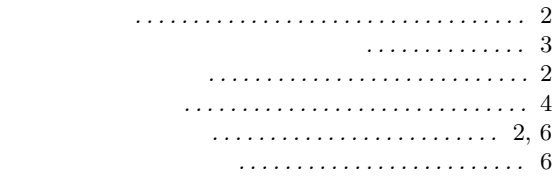

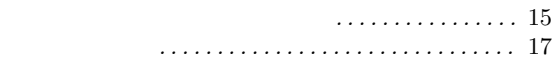

メモリ割り当ての保管 . . . . . . . . . . . . . . . . . . . . . . 27

リストの処理 . . . . . . . . . . . . . . . . . . . . . . . . . . . . . . . 31

共用ライブラリの作成 . . . . . . . . . . . . . . . . . . . . . . 22

欠損値 . . . . . . . . . . . . . . . . . . . . . . . . . . . . . . . . . . 36, 47

 $\ldots$  . 20

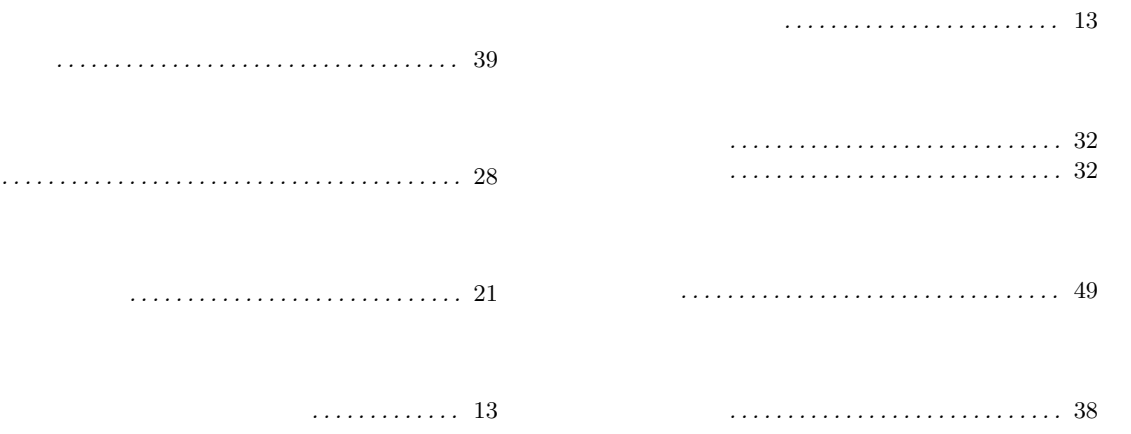